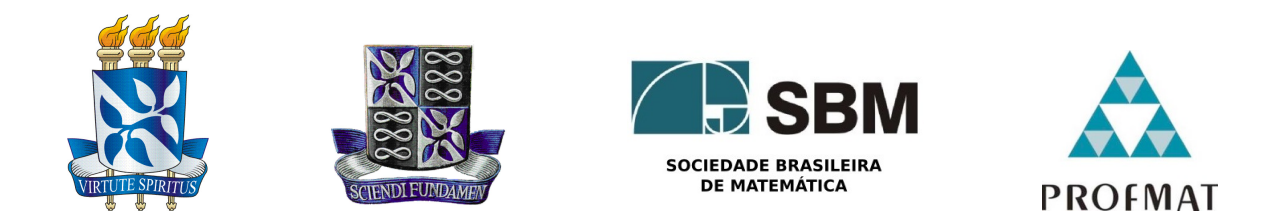

## Universidade Federal da Bahia - UFBA Instituto de Matematica - IM Sociedade Brasileira de Matematica - SBM Mestrado Profissional em Matemática em Rede Nacional - PROFMAT Dissertação de Mestrado

## MATEMÁTICA FINANCEIRA NO COTIDIANO — UM ESTUDO DE CASO

Osmando Barbosa Caldas Filho

Salvador - Bahia Abril de 2016

## MATEMÁTICA FINANCEIRA NO COTIDIANO — UM ESTUDO DE CASO

Osmando Barbosa Caldas Filho

Dissertação de Mestrado apresentada à Comissão Acadêmica Institucional do PROFMAT-UFBA como requisito parcial para obtenção do título de Mestre em Matemática.

Orientador: Prof. Dr. Marco Antônio Fernandes.

Salvador - Bahia Abril de 2016

## MATEMÁTICA FINANCEIRA NO COTIDIANO — UM ESTUDO DE CASO

### Osmando Barbosa Caldas Filho

Dissertação de Mestrado apresentada à Comissão Acadêmica Institucional do PROFMAT-UFBA como requisito parcial para obtenção do título de Mestre em Matemática, aprovada em XXXXXXX.

## Banca Examinadora:

Prof. Dr. Marco Antônio Fernandes (Orientador) UFBA

> Prof. Dr. XXXXX XXX

Prof. Dr. XXXX XXXX

## Agradecimentos

Primeiro a Deus, pela vida e os pelos dons necessários para que conseguisse alcançar este momento. Segundo aos meus pais, Osmando Barbosa Caldas e Amineres Silva Barbosa Caldas, a quem devo tudo que sou. Terceiro, mas não menos importante, aos meus filhos e esposa pelo suporte dado ao longo desta jornada. Por fim, aos mestres que me conduziram com extrema competência até aqui e aos colegas que durante dois anos dividiram comigo alegrias e angústias.

Às vezes parecia Que, de tanto acreditar Em tudo que achávamos tão certo Teríamos o mundo inteiro E até um pouco mais Faríamos floresta do deserto E diamantes de pedaços de vidro Andrea Doria - Legião Urbana

## Resumo

Este Trabalho tem como objetivo caracterizar o quanto o conhecimento matemático financeiro pode facilitar a vida do cidadão comum em seu dia a dia. Desta forma, deseja-se debater se há o entendimento necessário por parte dos alunos concluintes para tomada de decisões adequadas e conscientes diante das situações apresentadas no dia a dia e que poderiam ser facilmente resolvidas com o uso das técnicas dessa disciplina. Na produção desse trabalho utilizou-se como instrumento de coleta de informações questionários, aplicados a alunos concluintes do ensino médio do Colégio Estadual Gentil Paraíso Martins em Valença – Bahia. Foram propostas atividades em sala derivadas de situações apresentadas no comércio daquela cidade em dezembro de 2015. Com base nas constatações obtidas, recomenda-se a que os professores façam cada vez mais a inclusão de situações reais em sala de aula, abandonando aquele tipo de exercício que tem como utilidade apenas a aplicação direta das fórmulas.

Palavras chave: Matemática Financeira, Juros, Taxas, Financiamento, Cidadania e Investimento.

## Abstract

This work aims to characterize how the financial mathematical knowledge can facilitate the lives of ordinary people in their daily lives. In this way, we want to discuss whether there is the necessary understanding on the part of the graduating students to take appropriate and informed decisions on the situations presented in everyday life and that could be easily resolved by using the techniques of this discipline. In the production of this work was used as questionnaires information collection instrument, applied to graduating high school students of Colégio Estadual Gentil Paraíso Martins in Valença - Bahia. Were the activities proposed in class derived from situations presented in the trade that city in December 2015. Based on the obtained findings, it is recommended that teachers make increasingly inclusion of real situations in the classroom, leaving the kind of exercise that use only the direct application of the formulas.

Key words: Financial Mathematics, Interest, Fees, Finance, Citizenship and Investment.

# Lista de Figuras

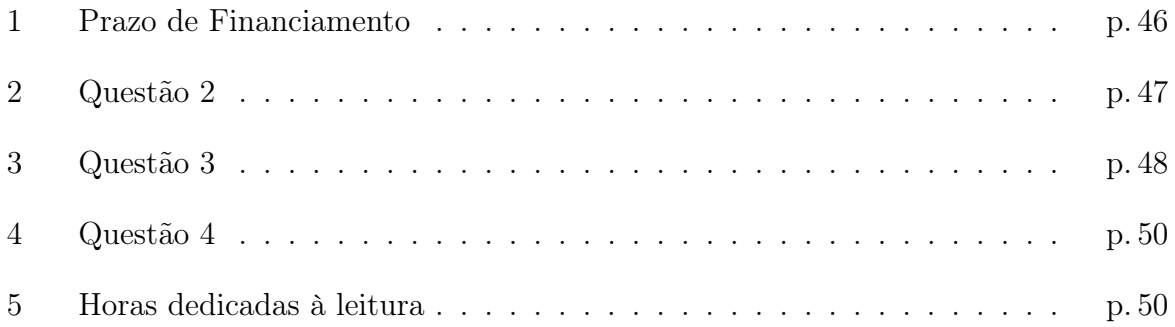

## Lista de Tabelas

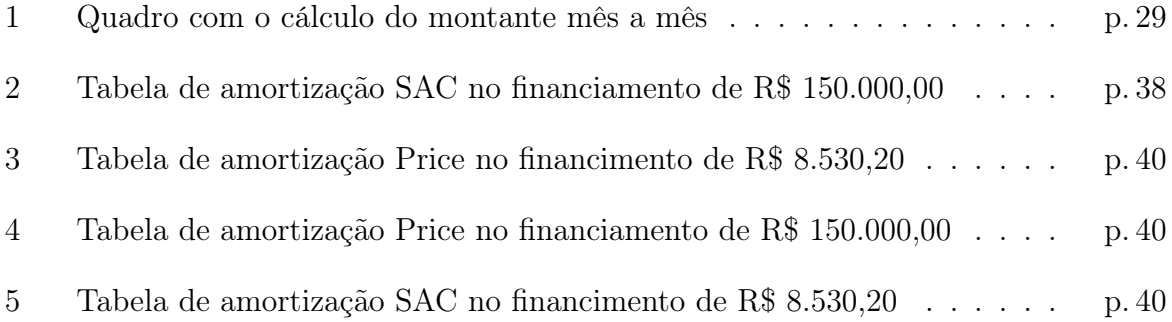

## Sumário

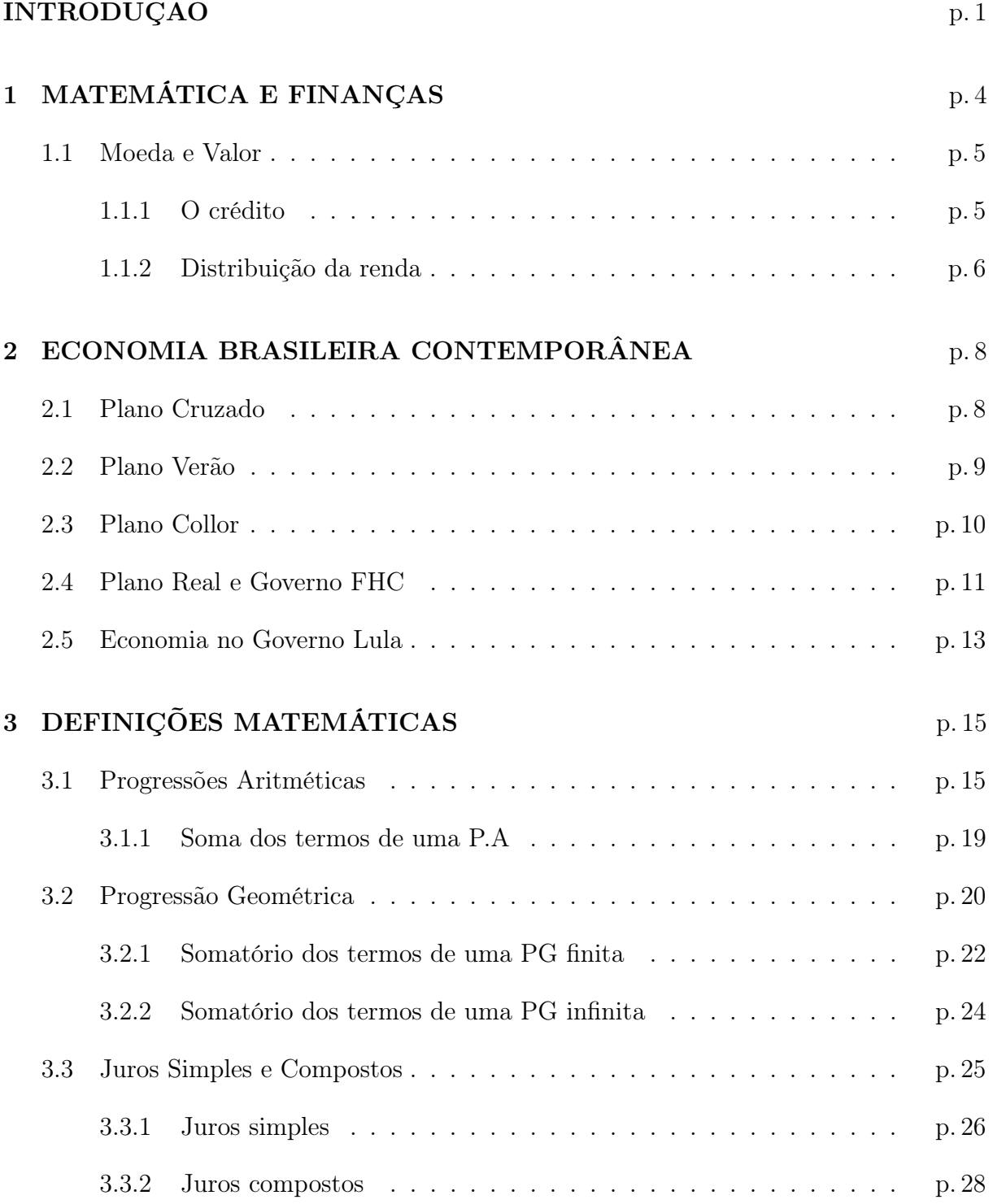

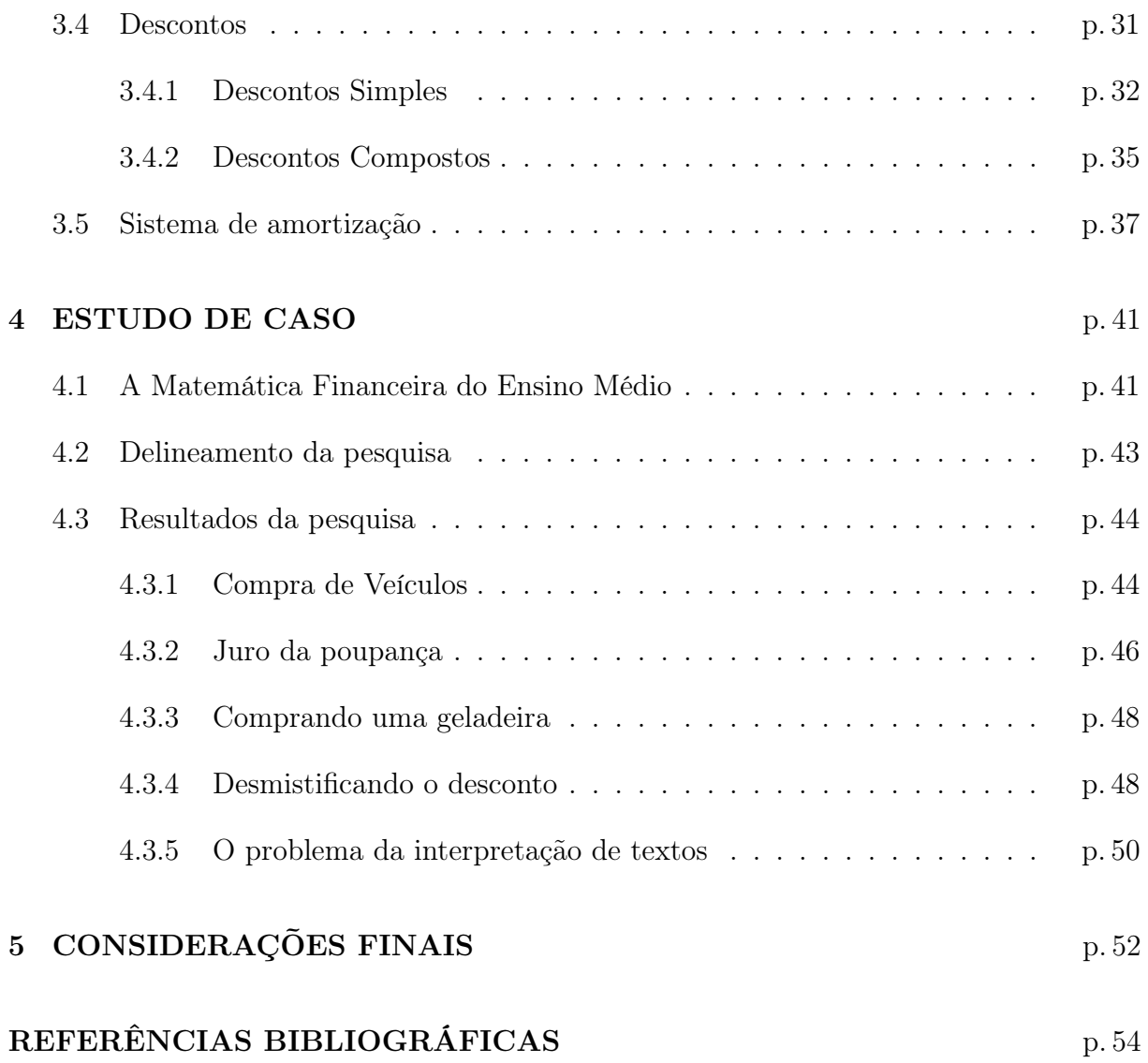

# INTRODUÇÃO

<span id="page-11-0"></span>O principal motivo para a escolha do tema foi a percepção de que a matemática financeira nos ensinos médio e fundamental das escolas públicas tem deixado a desejar, seja no tocante ao objetivo de levar o indivíduo a discutir sobre os maiores ou menores lucros/prejuízos nas suas finanças pessoais, seja no objetivo de estudar as diversas formas de evolução do valor do dinheiro no tempo, bem como as formas de análise e comparação de alternativas para aplicação/obtenção de recursos financeiros.

No entanto, antes de explicar os porquês do estudo da Matemática Financeira e sua importância para a vida cotidiana dos cidadãos e empresas, temos necessidade de se definir o que vem a ser este ramo da Matemática amplamente utilizada no mercado. Para Assaf [\[1,](#page-64-0) p.13] a matemática financeira é o "estudo do dinheiro no tempo, ao longo do tempo". Segundo Zentgraf [\[2,](#page-64-1) p.2], além de estudar os aspectos temporais do dinheiro, tais estudos objetivam estabelecer relações entre quantias monetárias expressas em datas diferentes. Entretanto, a Matemática Financeira pode ser definida de forma mais simplificada sendo a aplicação da matemática para decisões gerenciais a respeito de operações financeiras. Nas palavras de Veras [\[3,](#page-64-2) p. 53], "para que as operações financeiras sejam executadas, faz-se necessário a aplicação de cálculos adequados, sendo que o estudo desses cálculos é o objeto de estudo da matemática financeira".

O convívio com ex-alunos, a percepção do dia-a-dia das pessoas que fazem uso de serviços de crédito dos mais diversos, nos levaram a concluir que a maioria dos indivíduos, mesmo tendo concluído o Ensino Médio, não se aventura em avaliar uma simples compra consciente ou um financiamento favorável, ainda que estes possuam um número reduzido de parcelas.

Por outro lado, o trabalho em sala de aula nos permite verificar que existe uma dificuldade significativa dos alunos na interpretação e resolução de problemas que envolvem conteúdos de Matemática Financeira, tais como: porcentagem, juros (simples e compostos) e regra de três (simples e composta). Notoriamente, a situação é pior, já que verificamos a inexistência da conceituação e de temas capazes de conduzir os alunos a uma discussão de maneira satisfatória para resolverem situações financeiras que decerto rodeiam um futuro imediato dos alunos formados nos últimos anos da Unidade Escolar

#### INTRODUÇÃO 2

em estudo.

Diante disso, faz-se necessário definir a Matemática Financeira que na concepção de Zentgraf [\[2\]](#page-64-1) é um estudo da evolução do dinheiro ao longo do tempo que estabelece relações formais entre quantias expressas em datas distintas. Para esse autor:

> Apesar de óbvio, ainda é comum observarmos um grande contingente de pessoas iludindo-se com "ofertas" enganosas, mesmo a mídia, divulga casos do tipo "se o comprador optar pela compra em 12 prestações, acabará pagando duas vezes pelo bem" e outras bobagens do gênero. [\[2,](#page-64-1) p.2].

Por este motivo, uma educação financeira é fundamental para evitar situações como essa relatada pelo autor supracitado. Onde a educação financeira tem por finalidade auxiliar a população na administração dos seus rendimentos, as suas decisões de poupança e investimento, consumir de forma consciente e ajudar a prevenir situações de fraude. Claro, é impossível dizer que um curso de matemática financeira atingiu seus objetivos se não foi capaz de debater tais tópicos. Por isso, esta educação ganha importância principalmente com o aumento progressivo da complexidade dos mercados financeiros e produtos financeiros, e de mudanças demográficas, econômicas e políticas.

Sendo assim, o presente trabalho tem por objetivo geral, desenvolver e sugerir atividades para serem aplicadas em sala de aula que envolvam conteúdos de matemática financeira visando a aplicabilidade imediata, levando o aluno a ter uma conscientização em torno do uso do dinheiro.

Vamos subdividir este trabalho em cinco capítulos. O primeiro capítulo descreve alguns conceitos históricos e atuais que servem como um despertar para à educação financeira. Nele trata-se de ideias como o ciclo da pobreza e o ciclo da riqueza, um pouco da história do dinheiro, economia e classe social. Já, o segundo mostra como a economia nacional se comportou desde a década de oitenta do século passado até a atualidade.

O terceiro capítulo é destinado as definições matemáticas referentes as progressões aritméticas e geométricas e a Matemática Financeira. Serão trabalhados os conceitos fundamentais da Matemática Financeira, tais como: juros simples e compostos, descontos simples e compostos e os sistemas de amortizações SAC (Sistema de Amortização Continuada), além da famosa tabela Price.

O quarto capítulo destinar-se-á as atividades realizadas em sala de aula. Com o objetivo de instrumentalizar os alunos de forma crítica sobre a Matemática Financeira, o capítulo trará exercícios com dados coletados em financeiras, bancos e concessionárias de veículos. A finalidade principal desse capítulo é mostrar o quanto o conhecimento

trabalhado nessa disciplina pode facilitar a vida do cidadão comum em seu dia-a-dia.

Por fim, no último capítulo, serão apresentadas as considerações finais e sugestões educacionais.

# <span id="page-14-0"></span>1 MATEMÁTICA E FINANÇAS

Apesar da variação de um dicionário para o outro, o dinheiro é apresentado como um instrumento de pagamento usado nas trocas, geralmente materializado sob a forma de notas e moedas, que é aceito por uma sociedade para pagar bens, serviços e todo o tipo de obrigações.

No entanto, para que este meio de troca seja classificado como dinheiro ele, além de ser instrumento de trocas, deve ter a característica de ser facilmente armazenado e ser capaz de medir e comparar o valor de produtos e serviços no caso de estes serem bastantes diferentes uns dos outros.

Foi graças ao uso maciço do dinheiro que o comércio expandiu-se em larga escala após a Revolução Industrial. Sem o dinheiro não haveria a especialização e a sociedade como a conhecemos. Após a introdução do dinheiro, as pessoas puderam se especializar em suas funções, pois poderiam vender o produto de seu trabalho. Acompanhe o raciocínio, se uma pessoa fosse especialista na produção de botões na Idade Média, após fabricálos deveria procurar outros indivíduos que tivessem alimento e vestimentas em excesso e realizasse o escambo com seus botões; com isso teria sua necessidade de alimentação e vestes satisfeitas. Porém, graças ao dinheiro, o fabricante de botões necessita encontrar apenas pessoas com dinheiro que queiram botões e terá os meios necessários para satisfazer suas necessidades.

Ou seja, o dinheiro é utilizado como facilitador das trocas, sendo capaz de medir com clareza o valor de cada bem ou serviço. A matemática financeira basicamente estuda os meios mais eficientes de colocar seu dinheiro para trabalhar para você.

> A matemática financeira possui diversas aplicações práticas. Tais aplicações são pertinentes às mais variadas pessoas e profissões, desde aquelas interessadas em benefício próprio, como aquelas com finalidades profissionais específicas. Não obstante, tal campo estimula a capacidade de tomar decisões e a consequente necessidade de fundamentação teórica para que se decida com correção ([\[4,](#page-64-3) p.12]).

## <span id="page-15-0"></span>1.1 Moeda e Valor

Moeda é tudo aquilo que as pessoas aceitam como pagamento por bens e serviços e como pagamento de dívidas. O Banco Central elabora estatísticas sobre a oferta de moeda na economia. Mudanças na oferta de moeda afetam importantes variáveis da economia, como o nível de preços, a taxa de inflação, o nível de produto e emprego e a taxa de juros  $|5|$ .

O manejo do metal é responsável por pelo menos duas evoluções do desenvolvimento humano. Em primeiro lugar, foi graças a seu uso que a sociedade evoluiu a fabricação de seus utensílios e armas que antes eram feitos de pedra. Em segundo lugar, destacamos a manipulação de metais, a partir do século VII a.C., na produção das primeiras moedas com características das atuais: são pequenas peças de metal com peso e valor definidos e com a impressão do cunho oficial, isto é, a marca de quem as emitiu e garante o seu valor.

Durante todo o Mercantilismo, muitos países cunharam em ouro suas moedas de maior valor, reservando a prata e o cobre para os valores menores. Estes sistemas se mantiveram até o final do século passado, quando o cuproníquel e, posteriormente, outras ligas metálicas passaram a serem mais empregadas. A partir daí as moedas passaram a circular levando em consideração seu valor gravado na face, não mais pelo seu peso em ouro, ou prata.

Com a evolução do dinheiro, surgiu o papel-moeda e partir deste momento, as moedas metálicas passaram a ser utilizadas apenas para valores menores, tornando-se imprescindível nas operações de troco.

> A necessidade de guardar as moedas em segurança deu surgimento aos bancos. Os negociantes de ouro e prata, por terem cofres e guardas a seu serviço, passaram a aceitar a responsabilidade de cuidar do dinheiro de seus clientes e a dar recibos escritos das quantias guardadas. Esses recibos (então conhecidos como "goldsmith's notes") passaram, com o tempo, a servir como meio de pagamento por seus possuidores, por serem mais seguros de portar do que o dinheiro vivo. Assim surgiram as primeiras cédulas de "papel moeda", ou cédulas de banco, ao mesmo tempo que a guarda dos valores em espécie dava origem às instituições bancárias [\[6\]](#page-64-5).

### <span id="page-15-1"></span>1.1.1 O crédito

O Juro é compreendido como uma espécie de "aluguel sobre o dinheiro", em outras palavras, o juro é a taxa de compensação paga ao credor pelo tomador do empréstimo

para ter o direito de usar o dinheiro até o dia do seu pagamento. Por outro lado, o credor fica impossibilitado de usar esse dinheiro até o dia do seu pagamento e ainda corre o risco de não receber o dinheiro de volta no chamado risco de inadimplência. Apesar da matemática financeira utilizar os juros em suas operações e no estudo de valores ao longo de um intervalo de tempo, o conceito atribuído aos juros é antigo de acordo com os registros históricos.

Sabe-se ainda segundo Rossetti [\[7\]](#page-64-6)

As taxas de juros podem ser analisadas por meio do risco apresentado pelos ativos no mercado. O risco em ativos financeiros pode ser obtido pelo cálculo do grau de dispersão da distribuição de frequências, em especial quando o investidor trabalha com apenas um título, o chamado risco isolado.

Além disso, a contínua desvalorização da moeda também elevou a ideia de resgate do valor, ou seja, juros.

#### <span id="page-16-0"></span>1.1.2 Distribuição da renda

O conceito distribuição de renda faz alusão à forma como a receita obtida por uma nação ou região é distribuída entre sua população local, por meio de um ganho salarial maior disponível à maior porcentagem possível da população.

Na América Latina, o tema fica mais em evidência devido às enormes desigualdades sociais e econômicas experimentadas desde o descobrimento até os dias atuais. Daí o porquê do assunto ser um dos mais debatidos quando se fala em finanças. Na economia brasileira, o IBGE é a principal fonte de dados para a aferição da distribuição funcional de renda através de suas tabelas de "Recursos e Usos" das Contas Nacionais. Ou seja, pode-se entender que o conceito de distribuição funcional de renda é o instrumento de análise da repartição do PIB (Produto Interno Bruto) entre proprietários de capital e trabalhadores assalariados. É imprescindível salientar ainda que o crescimento econômico é requisito básico para a melhoria da distribuição funcional de renda a favor da classe trabalhadora.

Por outro lado, a concentração de renda é a expressão que descreve um processo de acumulação de renda por parte de uma coletividade, isto é, é o processo pelo qual a renda, proveniente de lucro, de salário, de alugueis e de outros rendimentos, converge para uma mesma empresa, região ou grupo privilegiado de pessoas. Essa concentração pode ser examinada das mais diversas formas, entre elas, destacamos a mais comum que

#### 1.1 Moeda e Valor 7

#### é o Coeficiente de Gini.

O Coeficiente de Gini consiste em atribuir números de 0 a 1 para mensurar a concentração de renda de uma população. Segundo o coeficiente, o 0 corresponde à completa igualdade e o 1 corresponde à completa desigualdade (onde uma pessoa recebe todo o rendimento e as demais nada recebem).

Outra forma de examinar a concentração de renda é o Índice de Theil que equivale a uma medida estatística da distribuição de renda. Se esta razão for igual a 1, Theil será igual a zero, indicando perfeita distribuição. Ou seja, quanto maior a razão entre essas médias, pior será a distribuição de renda.

# <span id="page-18-0"></span>2 ECONOMIA BRASILEIRA CONTEMPORÂNEA

Nada como um passeio pela História Econômica para demonstrar o quanto a Matemática Financeira esteve presente na vida dos brasileiros nos últimos 30 anos. Desde as tentativas de estabilização econômica alavancadas por José Sarney, a partir de 1986 até a implantação do Real, nenhum assunto no Brasil foi tão importante como os planos econômicos.

## <span id="page-18-1"></span>2.1 Plano Cruzado

O Plano Cruzado foi um plano econômico criado em 1986 pelo ministro da Fazenda Dilson Funaro durante o governo de José Sarney que destacou notoriamente sua gestão pública.

Esse plano apresentou algumas medidas que enfatizou uma atenção especial desde o início. A primeira ênfase desse plano foi a substituição do Cruzeiro pelo Cruzado com sua valorização, visto que cada cruzado equivalia a mil cruzeiros. Já, a segunda ênfase para o plano refere-se ao cálculo dos salários que passou a garantir ganhos reais aos trabalhadores por apresentar os reajustes salariais de acordo com a inflação mais abono semestral de 8%.

No entanto, nenhuma das medidas desse plano foi tão controversa quanto o congelamento dos preços no varejo. Nesse período, todos os bens tiveram seus preços congelados e assim deveriam permanecer. Com isso, o plano acabou concedendo ao cidadão o direito de fiscalizar se os preços seriam reajustados possibilitando que os mesmos pudessem denunciar quaisquer remarcações ilegais através do canal direto criado para tal finalidade através da SUNAB (Superintendência Nacional de Abastecimento). Tal medida objetivava a ampliação do poder de compra da população e um controle mais rigoroso da inflação.

Sabe-se que tal façanha foi alcançada, mas, apesar do rápido aumento do poder de compra da classe trabalhada durante os seis meses iniciais, esse triunfo transformou-se num enorme fracasso. Em função da desvalorização dos produtos e a consequente redução dos lucros por parte dos empresários, os mesmos passaram a desabastecer as prateleiras dos supermercados, das lojas e demais recintos comerciais que acabou culminando com a falta de produtos básicos como o leite. Com isso, após sete meses da implementação dessa ação restritiva de preços, a inflação voltou a atuar na economia.

## <span id="page-19-0"></span>2.2 Plano Verão

E eis que, em menos de três anos, a inflação nos levou a mais uma troca de moeda seguindo o mesmo padrão de valorização implantado por Funaro. Assim, em janeiro de 1989, foi instituído o plano Verão e com ele, foi criado o "cruzado novo", com o corte de três zeros da moeda que passou a ser chamada de cruzado velho. Dessa vez, o governo prometia algo novo: "conter" seus gastos. No entanto, continuou a utilizar receitas antigas restabelecendo o congelamento de preços.

Depois da decepção proporcionada pelo plano cruzado, a população não se entusiasmou com o novo pacote econômico e este, em termos numéricos, alcançou resultados catastróficos. Depois dele a inflação alcançou o patamar mais alto dos últimos anos, chegando a atingir os 80% mensais.

No entanto, o plano deu um grande passo em direção a responsabilidade fiscal. Um exemplo disso é que foram demitidos um terço dos servidores federais contratados sem concurso nos cinco anos anteriores. Outro corte importante nas despesas foi a extinção dos ministérios da Habitação e Bem-Estar, da Reforma e do Desenvolvimento Agrário, da Irrigação, da Ciência e Tecnologia e da Administração, além de órgãos federais e autarquias. Os primeiros dados foram animadores. A inflação caiu, inicialmente, de 70% para 3, 6%. Todavia, o fracasso mais uma vez chegou ao Planalto. Em outubro de 1989, a inflação atinge 36%. Tanto para a população assalariada, quanto para os empresários, os efeitos da inflação recorde ao final do governo Sarney foram reduzidos pela manutenção do regime de correção monetária plena, que mantinha o poder de compra dos salários ao mesmo tempo, que evitou a estagnação econômica. No início do ano de 1990, final do governo Sarney, os dados indicavam crescimento da economia, manutenção do emprego e recuperação da renda per capita.

## <span id="page-20-0"></span>2.3 Plano Collor

Após vencer 21 candidatos, quase trinta anos após a última eleição direta para Presidente da República, Fernando Collor assumiu o maior cargo público da República afim de provar que cumpriria sua principal promessa de campanha: acabar com a inflação de um só golpe. Assim, a 15 de março de 1990, em seu primeiro dia a frente da nação, Collor já lançava seu projeto para organizar a economia nacional.

Este projeto, conhecido como Plano Collor previa, entre outras coisas a volta do Cruzeiro como moeda, a demissão de funcionários e a diminuição de órgãos públicos, o congelamento de preços e salários e o controverso bloqueio de contas correntes e poupanças.

Com esse bloqueio o governo tirou de circulação dois terços dos meios circulantes. O dinheiro bloqueado foi recolhido pelo Banco Central; sua devolução feita apenas dezoito meses depois e em doze parcelas. Empresários, rentistas e trabalhadores foram surpreendidos com o confisco em seus depósitos bancários. Nessa história sabe-se que foram bloqueados um montante de oitenta bilhões de dólares.

Mas, o Plano Collor teve méritos, dentre eles listamos a modernização da indústria nacional e a redução das tarifas alfandegárias que influenciaram significativamente na redução dos preços dos produtos importados que por sua vez forçou os produtores lotados no país, Brasil, a serem mais competitivos.

Outro impacto econômico provocado no governo Collor refere-se ao segundo plano Collor, intitulado de Collor II, que também não obteve êxito e serviu apenas para inflamar ainda mais a população contra seu governo. Com isso, a então ministra da Economia, Zélia Cardoso de Mello, acabou por abdicar do seu cargo por não suporta a pressão em maio de 1991. Após essa renuncia, Marcílio Marques Moreira assumiu o cargo e descartou novos choques econômicos ao preferir enfrentar a inflação com uma política aberta e recessiva mediante a elevação dos juros. Em função das medidas desse novo ministro o país alcançou o ápice da recessão com uma elevação astronómica do desemprego.

Somado ao descontentamento com os dados econômicos, surgiram várias denúncias de corrupção na administração Collor, envolvendo ministros, amigos pessoais e até mesmo a primeira dama, Rosane Collor que levaram ao fim de seu governo, no primeiro e único caso de impeachment de um Presidente da República do Brasil.

### <span id="page-21-0"></span>2.4 Plano Real e Governo FHC

Com o afastamento de Collor o vice-presidente, Itamar Franco tornou-se presidente de forma interina entre outubro e dezembro de 1992, e em caráter definitivo em 29 de dezembro de 1992. Para tentar tirar o país de um dos momentos mais difíceis de sua história com direito a recessão prolongada, desemprego e inflação aguda e crônica, o novo presidente se concentrou em arrumar o cenário que encontrara. Daí, o governo procurou realizar uma gestão transparente que era algo tão almejado pela sociedade brasileira.

Através da gestão de Itamar Franco surgiu o mais bem-sucedido plano de controle inflacionário da Nova República, o chamado Plano Real.

O sucesso do plano real teve seu início em maio de 1993, quando o novo presidente indicou para Ministro da Fazenda, o sociólogo Fernando Henrique Cardoso, até então no Ministério das Relações Exteriores que montou uma equipe com acadêmicos e operadores do mercado financeiro. Esse plano visava criar uma Unidade Real de Valor (URV) para todos os produtos, desvinculada da moeda vigente, o Cruzeiro Real. Desta forma, cada URV correspondia a US\$ 1. Posteriormente, a URV veio a ser denominada "Real" que é a nova moeda brasileira. O Plano Real foi eficiente, tendo em vista que proporcionou o aumento do poder de compra dos brasileiros e o controle da inflação. Assim, a transição do cruzeiro, moeda então vigente, para o real, deu-se por meio da criação da Unidade Real de Valor (URV), que foi usada durante algum tempo como referência para os preços. Ou seja, durante essa transição, havia inflação em cruzeiros, mas o preço em URVs se mantinha constante. Quando a população se acostumou com isso, o cruzeiro foi eliminado e a URV virou a moeda chamada real. Com isso, o país passou a se libertar da inflação inercial.

Além disso, o próprio cenário internacional também ajudou. Como o plano surgiu em um ambiente econômico mundial de elevada liquidez nos mercados financeiros dos países desenvolvidos, provocada pela grande geração de riqueza nos seus capitais, pelo alto crescimento da economia americana, e em decorrência de um grande volume do comércio mundial.

Com isso, o impacto do real sobre a hiperinflação foi de imediato, ao ponto de liquidar com a inflação já no primeiro mês, como num passe de mágica. Em função disso, houve um grande crescimento da demanda e da atividade econômica e a consequente valorização cambial. Esses resultados positivos se devem ao fato do plano ter sido capaz de proporcionar o controle da inflação através de organismos que permitiram uma ampla abertura ao comércio exterior, da mesma forma como aumentou a integração de nosso sistema financeiro aos mercados financeiros internacionais. No entanto, o grande diferencial do programa brasileiro de estabilização econômica em relação aos outros planos estava no fato do mesmo conseguir neutralizar com a indexação da economia brasileira sem o congelamento dos preços.

Com tantos dados positivos, o plano conseguiu rapidamente recuperar a credibilidade da moeda brasileira depois de uma década de erosão contínua e profunda, num processo acelerado de inflação que estava conduzindo a economia brasileira à tragédia de uma hiperinflação.

Apoiado pelo sucesso do plano real, Fernando Henrique Cardoso (FHC) não teve dificuldade de eleger-se como o próximo Presidente da República. Com o intuito de controlar a inflação, visto que o poder de compra da população havia aumentado, uma das primeiras medidas de FHC foi o aumento das taxas de juros da economia. A seguir, FHC, apesar da crítica de uma parte da sociedade, passou a reduzir o Estado através das privatizações de empresas como a Vale do Rio Doce e Sistema Telebrás.

Dada sua alta popularidade em função da estabilidade econômica, controle da inflação e controle do congresso, em 1997, foi aprovada uma emenda constitucional permitindo a reeleição para cargos executivos: Presidente da República, Governadores e Prefeitos, o que possibilitou a reeleição do presidente. Assim, FHC reelegeu-se em 1998 ainda no primeiro turno.

Todavia, seu segundo mandato começou em meio a crise oriunda das últimas medidas de combate à inflação mostrarem-se recessivas e o poder de compra da população despencar. Isso tudo evidentemente refletiu na elevação do desemprego ainda mais com o agravamento da crise internacional de 1999, onde os investidores, receosos, tiraram bilhões de dólares do Brasil. Com isso o governo, após anos de valorização cambial, foi obrigado a desvalorizar a moeda e a recorrer ao FMI (Fundo Monetário Internacional), onde o Fundo, em troca, exigiu um rígido controle sobre os gastos públicos, o que levou a diminuição de investimentos públicos e a elevação das altas taxas de juros.

Nesse âmbito, em 2000, foi criada a Lei de Responsabilidade Fiscal (Lei Complementar 101), que contribui de forma expressiva para o controle das contas públicas em todo o país. E no ano seguinte surgiu o chamado "apagão" que foi uma crise nacional responsável pelo fornecimento e distribuição de energia elétrica de forma controlada onde a população foi obrigada a reduzir o consumo de energia. Com isso, as residências, o comércio e, até, as indústrias tiveram metas estipuladas pelo governo para serem alcançadas nesse "apagão".

### <span id="page-23-0"></span>2.5 Economia no Governo Lula

Os problemas que marcaram o final do governo FHC abriram brechas para que Lula chegasse ao poder. O desenvolvimento econômico trazido pelo Plano Real tinha trazido grandes vantagens à população, entretanto, alguns problemas como o aumento do desemprego, o endividamento dos Estados e a distribuição de renda mancharam o bloco governista. Durante a gestão do presidente Lula a economia brasileira foi marcada por um processo de crescimento do produto com estabilidade de preços e avanços significativos na distribuição da renda e redução da miséria.

A chegada de Lula a presidência foi um evento único, visto que foi a primeira vez que um grupo da esquerda tomou o controle da nação. E não demorou muito para o governo demonstrar em que se diferenciaria do seu antecessor. Dias após a posse, Lula anunciou um projeto social destinado à melhoria da alimentação das populações menos favorecidas e esse projeto foi que culminou na campanha do "Fome Zero".

O governo foi marcado por diversos programas sociais e o "Fome Zero" foi o principal. Mais do que assistencialismo, o governo estava tentando sanar o problema da concentração de renda que assolava o país. Tal medida inovadora foi possível graças à continuidade dada às políticas econômicas traçadas durante a Era FHC. O combate à inflação, a ampliação das exportações e a contenção de despesas foram algumas das metas buscadas pelo governo.

O programa implantado por Lula conseguiu empreender um crescimento historicamente reclamado por diversos setores sociais. Todavia, o desenvolvimento econômico do Brasil não conseguiu se desvencilhar de práticas econômicas semelhantes às dos governos anteriores. A conservação de algumas políticas consideradas conservadoras foi alvo de duras críticas, principalmente dos aliados dos partidos mais esquerdistas.

Para conseguir governar, Lula moveu uma grande aliança política que, em 2005, foi acusada de corrupção. O esquema, que ficou conhecido como "Mensalão", instaurou um acalorado debate político que questionava se existia algum tipo de oposição política no país. Em meio a esse clima de indefinição das posições políticas, o governo Lula conseguiu vencer uma segunda disputa eleitoral. O novo mandato de Lula é visto atualmente mais como uma tendência continuísta a um quadro político estável, do que uma vitória dos setores vistos anteriormente como de esquerda do Brasil.

Apesar do mensalão ter marcado o governo, em oito anos, Lula se consolidou como um fenômeno político graças ao seu apelo junto às camadas mais pobres da população. O PIB (Produto Interno Bruto), que representa a soma de todas as riquezas de um país, teve um crescimento médio anual de 4, 0% nos dois mandatos. O índice é quase o dobro do registrado no período de 1981 a  $2002 (2, 1\%)$ . Assim, o Brasil passou de 12<sup>o</sup> lugar para 8 <sup>o</sup> no ranking das maiores economias do mundo.

Neste contexto, a redistribuição de renda foi o principal destaque e o avanço dos programas sociais levou a introdução do programa Bolsa Família que aumentou a renda da população. Houve uma significativa expansão do crédito e o aumento de empregos formais e do salário mínimo, que passou de R\$ 200,00 em 2002 para R\$ 510,00 em 2010, que permitiu a ascensão das classes mais pobres.

O efeito também foi sentido no setor empresarial, visto que o aumento da renda do trabalhador converteu-se em compras. A alta no consumo, por sua vez, estimulou investimentos no comércio e na indústria, inclusive em contratações, realimentando o ciclo. O resultado disso impulsionou a redução de 43% do número de pobres (brasileiros com renda per capital mensal inferior a R\$ 140,00), que caiu de 50 milhões para 29,9 milhões desde 2003.

# <span id="page-25-0"></span>3 DEFINIÇÕES MATEMÁTICAS

A Matemática Financeira é uma ferramental útil na análise de algumas alternativas de investimentos ou financiamentos de bens de consumo e consiste basicamente em empregar procedimentos matemáticos para simplificar a operação financeira a um Fluxo de Caixa. O objetivo deste capítulo é apresentar os conceitos básicos necessários para o bom entendimento das principais fórmulas da matemática financeira, seus elementos e seus respectivos cálculos. Sendo assim, definiremos as progressões aritméticas e geométricas além dos juros simples e compostos com aplicação de taxas e sistemas de amortização.

## <span id="page-25-1"></span>3.1 Progressões Aritméticas

A Progressão Aritmética (PA) é uma sequência de números reais determinada por uma constante  $r$ , denominada de razão da PA. De tal modo que a razão da progressão aritmética é encontrada pela diferença entre cada termo e seu antecessor, excetuando o primeiro termo que compõem a sequência numérica.

Em resumo, a partir do segundo elemento da sequência, os números que surgem são resultantes da soma do seu antecessor com a constante  $r$ .

As referências a PA são mais antigas do que se pensa. O papiro de Rhind (documento egípcio que data 1950 a.C.) faz menção a problemas envolvendo progressões aritméticas. Ainda que numa linguagem que difere daquela utilizada hoje, a ideia de progressão aritmética já era conhecida pelos egípcios para a solução de alguns problemas, como aparece no livro de Boyer [\[8\]](#page-64-7): "Divida 100 pães entre 5 homens de modo que as partes recebidas estejam em progressão aritmética e que um sétimo da soma das três partes maiores seja igual à soma das duas menores".

No entanto, é consenso que se deve a Pitágoras (585 a.C. - 500 a.C) e aos gregos que viveram depois dele, a criação da Aritmética, pois os pitagóricos conheciam as progressões aritméticas e as geométricas, as harmônicas e musicais, as proporções, os quadrados de uma soma ou de uma diferença. Todavia, o personagem mais marcante da história das progressões é, certamente, Friedrich Gauss (1777-1855). Gauss já dava sinais do grande gênio que seria desde os três anos de idade. Nesta época ele já havia aprendido a ler e a fazer cálculos aritméticos mentalmente e aos dez, durante uma aula de matemática seu professor pediu para que todos os alunos obtivessem a soma dos números de 1 a 100. Para a surpresa do professor, em poucos minutos, Gauss apresentou o resultado correto.

Para fazê-lo de forma tão imediata, Gauss se baseou no fato de que a soma dos números opostos é sempre constante e culminou por multiplicar essa constante pelo número de termos dividindo-a pela metade no final do processo. Nesse momento, surgiu a fórmula da soma de uma PA.

Com a evolução do estudo das progressões aritméticas suas aplicações alcançam várias áreas, dentre elas, a matemática financeira. Para compreender o desenvolvimento de uma PA abordaremos o conceito de sequência para enfim analisarmos estas progressões já mencionadas.

Uma sequência pode ser definida pelo agrupamento de qualquer quantidade de números, um após o outro. As sequências são, constantemente, resultantes da observação de um determinado fato ou fenômeno, como o agrupamento das temperaturas diárias de uma determinada cidade. A partir da observação é possível registar como anda a produção de uma fábrica em cada mês, a taxa de inflação mensal, entre outros.

Com isso, podemos afirmar que uma progressão aritmética é uma sequência na qual, dado um primeiro termo, obtemos todos os outros acrescentando sempre a mesma quantidade. Por exemplo, a partir do número 8 acrescentemos 3 unidades, repetitivas vezes para obtermos a seguinte sequência:

 $8, 11, 14, 17, 20, 23, 26, \cdots$ 

<span id="page-26-0"></span>Exemplo 3.1. A copa do mundo é realizada de  $\mu$  em  $\mu$  anos, sabendo que em 2014 foi realizada a copa do mundo em solo brasileiro, determine quais os anos voltará a acontecer outra copa até o ano de 2040.

Solução: A reposta é simples, partindo do ano  $2014$  e acrescentando 4 anos diversas vezes, temos: 2018, 2022, 2026, 2030, 2034 e 2038 como sendo os anos das próximas copas do mundo.

Definição 3.1. Uma progressão aritmética é uma sequência na qual a diferença entre cada termo e o termo anterior é constante. Essa diferença constante é chamada de razão da progressão e representada pela letra r.

Observe que no exemplo [3.1](#page-26-0) a diferença entre qualquer termo e o anterior dá sempre 4. Também que  $2022 = 2018 + 1 \cdot 4$  e que  $2026 = 2018 + 2 \cdot 4$ , e assim por diante. Cada número da sequência é chamado de termo, logo esse exemplo possui 6 termos e razão 4.

Em toda sequência seus termos são representados por  $a_1, a_2, a_3, \cdots, a_n$ , e se esta sequência forma uma PA temos que qualquer termo da sequência pode ser obtida pela fórmula do termo geral:

$$
a_n = a_1 + (n - 1)x \tag{3.1}
$$

Uma PA de razão r pode ser escrita assim:

$$
PA(a_1, a_2, a_3, a_4, \cdots, a_{n-1}, a_n)
$$

Aplicando a definição, pode-se escrevê-la de uma outra forma:

$$
PA(a_1, a_2 + r, a_3 + r, a_4 + r, \cdots, a_{n-1} + r, a_n + r)
$$
  

$$
PA(a_1, a_1 + 2r, a_1 + 2r, a_1 + 3r, \cdots, a_1 + (n-2)r, a_1 + (n-1)r)
$$

Portanto, o termo geral será:

$$
a_n = a_1 + (n-1)r, para n \in \mathbb{N}^*
$$

Note que o 6<sup>°</sup> termo de uma progressão aritmética é encontrado a partir do 3<sup>°</sup> termo, dado, se tomarmos  $a_6 = a_3 + 3r$ . Da mesma forma, para descobrir o 9<sup>°</sup> termo dado que é conhecido o 5<sup>°</sup> termo, basta tomar  $a_9 = a_5 + 4r$ .

Exemplificando:

Exemplo 3.2. Em uma progressão aritmética o  $10^{\circ}$  termo vale  $1018$ , e o  $18^{\circ}$  vale  $1066$ , quanto vale o 14<sup>°</sup> termo?

**Solução:** Definindo primeiro a razão. Como  $a_10 = 1018$  e  $a_18 = 1066$ , então:

$$
a_{18} = a_{10} + 8r
$$

$$
1066 = 1018 + 8r
$$

$$
r = \frac{1066 - 1018}{8}
$$

$$
r = 6
$$

Logo, como  $a_{14} = a_{10} + 4r$ , ou seja,  $a_{14} = 1018 + 4 \cdot 6$ . Assim, obtemos  $a_{14} = 1042$ .

Exemplo 3.3. Qual é o primeiro termo negativo da PA: (60, 53, 46, ...)?

Solução: Como a progressão aritmética é decrescente de razão  $r = 53-60 = 46-53 = -7$ 

e o termo solicitado deve ser negativo. Então, a partir do termo geral dessa PA em função dessa condição, temos:

$$
\begin{cases} a_n = 60 + (n - 1) \cdot (-7) \\ a_n < 0 \end{cases} \Rightarrow 60 - 7n + 7 < 0 \Rightarrow -7n < -67 \Rightarrow n > \frac{67}{7} \Rightarrow n \approx 9,57
$$

Como n é um número natural e representa a quantidade de termos da PA, então,  $t$ omemos  $n = 10$ . Substituindo esse valor na fórmula do termo geral anterior, obteremos o primeiro termo negativo da sequência dado por:

$$
a_n = 60 + (n - 1) \cdot (-7) \Rightarrow a_{10} = 60 + (10 - 1) \cdot (-7) = 60 - 63 \Rightarrow a_{10} = -3
$$

Exemplo 3.4. Dois ciclistas estão em fases distintas de preparação. O técnico desses atletas elabora um planejamento de treinamento para ambos, estabelecendo o seguinte esquema:

- ∙ Ciclista 1: iniciar o treinamento com 4 km de percurso e aumentar, a cada dia, 3 km a mais para serem percorridos;
- ∙ Ciclista 2: iniciar o treinamento com 25 km de percurso e aumentar, a cada dia, 2 km a mais para serem percorridos.

Sabendo que esses ciclistas iniciam o treinamento no mesmo dia e que o término desse treinamento se dá quando os atletas percorrem a mesma distância em um mesmo dia, qual a distância total, em km, percorrida pelo ciclista 1 ao final do treinamento? Solução: Para resolver este exemplo, vamos escrever a expressão do termo geral para cada ciclista e determinar o número de dias decorridos até que a distância diária de cada um seja a mesma, isto é, até o termo geral se iguale representando essa distância.

$$
\begin{cases}\nCiclista\ 1: a_n = 4 + (n - 1) \cdot 3 = 4 + 3n - 3 = 3n + 1 \\
Ciclista\ 2: b_n = 25 + (n - 1) \cdot 2 = 25 + 2n - 2 = 2n + 23 \\
Se\ a_n = b_n \Rightarrow 3n + 1 = 2n + 23 \Rightarrow n = 22\n\end{cases}
$$

Com isso podemos afirmar que os ciclistas percorrem a mesma distância no 22<sup>°</sup> dia da corrida parando no km 67, visto que:

$$
Ciclista 1: a_{22} = 3 \cdot 22 + 1 = 66 + 1 = 67
$$

No entanto, essa não é a distância total percorrida, em km, por nenhum dos ci-

clistas. Para determinar a distância percorrida pelo ciclista 1 vamos recorrer a fórmula da soma de uma PA que abordaremos de forma mais detalhada na próxima secção que utiliza o mesmo princípio utilizado por Gauss apresentado no início desse tópico.

$$
Distance(Ciclista 1): S_{22} = \frac{(4+67)\cdot 22}{2} = 71\cdot 11 = 781 \, km
$$

#### <span id="page-29-0"></span>3.1.1 Soma dos termos de uma P.A

Para ilustrar o raciocínio descoberto por Gauss, considere a PA (5, 7, 9, 11, 13, 15). Qual a soma dos seus termos? De acordo com o raciocínio utilizado por Friedrich Gauss, aos dez anos, basta perceber que a soma de dois termos equidistantes dos extremos de uma PA finita é igual a soma dos seus extremos. Assim, a sugestão é escrever outra PA em ordem contrária, ou seja, (15, 13, 11, 9, 7, 5). A partir dessas duas progressões, monta-se uma terceira cujos termos serão a soma do termo  $a_n$  destas duas primeiras. A terceira PA será (20, 20, 20, 20, 20, 20). Ora a progressão tem seis termos iguais a 20, logo multiplicando 20 por 6, chega-se ao valor 120 que é equivalente ao dobro da soma dos termos da PA original. O último passo será apenas a divisão de 120 por 2 o que determinará o somatório dos termos da PA procurada, que é igual a 60.

Generalizando pode-se afirmar que a soma de todos os termos de uma progressão aritmética é igual ao produto do número de termos pela metade da soma do primeiro com o n-ésimo termo. Em notação matemática, temos:

$$
S_n = n \cdot \frac{(a_1 + a_n)}{2}
$$

Observe que esta fórmula permite calcular a soma de todos os termos de uma PA, ou a soma de apenas os n primeiros termos da mesma.

Exemplo 3.5. Dada a progressão aritmética,  $(13, 20, \dots)$ . Qual o somatório dos termos desde o  $30^{\circ}$  até o  $42^{\circ}$ ?

Solução: Como é informado que a sequência é aritmética, com os dois elementos é possível calcular a razão:  $r = 20^{\circ}13 = 7$ . Escrevendo os termos em função do primeiro termo e da razão, temos:

$$
\begin{cases}\na_{30} = 13 + (30 - 1) \cdot 7 = 13 + 29 \cdot 7 = 13 + 203 = 216 \\
a_{42} = 13 + (42 - 1) \cdot 7 = 13 + 41 \cdot 7 = 13 + 287 = 300\n\end{cases}
$$

O número de termos nesse intervalo pode ser obtido na contagem direta a partir do  $30^{\circ}$ 

até o 42<sup>°</sup> termo, ou seja, temos 13 elementos incluindo o 30<sup>°</sup> termo. Com isso, podemos determinar o somatório solicitado, onde:

$$
S_{a_{30}\rightarrow a_{42}} = \frac{(216+300)\cdot 13}{2} = \frac{515\cdot 13}{2} = 258\cdot 13 = 3354
$$

Exemplo 3.6. Qual a soma de todos os inteiros entre 50 e 350 que possuem o algarismo das unidades igual a 1?

Solução: Com base nos dados da questão, os termos entre 50 e 350 com o algarismo da unidade igual a 1 são: 51, 61, 71,  $\cdots$ , 341 e formam uma PA de razão 10. Para determinar a soma de todos os inteiros nesse intervalo vamos determinar inicialmente o número de termos:

i) número de termos da PA:

$$
341 = 51 + (n - 1) \cdot 10
$$
  

$$
10n - 10 = 341 - 51
$$
  

$$
n = \frac{10 + 290}{10}
$$
  

$$
n = 30
$$

ii) Soma dos 30 primeiros termos da PA:

$$
S_{30} = \frac{(51 + 341) \cdot 30}{2}
$$
  
\n
$$
S_{30} = 392 \cdot 15
$$
  
\n
$$
S_{30} = 5880
$$

## <span id="page-30-0"></span>3.2 Progressão Geométrica

Definição 3.2. Progressão Geométrica (PG) é uma sequência de números não nulos, onde qualquer termo, a partir do segundo, é igual ao antecedente multiplicado por uma constante. Essa constante, assim como nas progressões aritméticas, é denominada razão  $da$  progressão, mas agora é representada por  $q$ .

Uma PG é assim denominada devida a seguinte característica: tomando-se quaisquer três termos consecutivos de uma PG, o termo do meio é igual a média geométrica dos outros dois termos. Observe os seguintes casos abaixo:

- $(3, 9, 27, 81, \cdot)$  → é uma PG crescente de razão  $q = 3$
- $(90, 30, 10, \cdot)$  → é uma PG decrescente de razão  $q = \frac{1}{3}$ 3
- $\bullet$  (−7,14,−28,56,⋅) → é uma PG oscilante de razão  $q=-2$
- $(3, 3, 3, 3, \cdot) \rightarrow \text{é uma PG constante de razón } q = 1$

A razão de uma PG é calculada pela seguinte igualdade:

$$
q = \frac{a_n}{a_{n-1}},
$$

isto é:

$$
q = \frac{a_2}{a_1} = \frac{a_3}{a_2} = \frac{a_4}{a_3} = \frac{a_n}{a_{n-1}}
$$

Quando  $q > 0$ , a PG é crescente como aparece no exemplo:  $(3, 6, 12, 24, 48, \dots)$ , onde  $q = \frac{6}{3} = \frac{12}{6} = \frac{24}{12} = \frac{48}{24} = 2$ 

Logo, toda PG será crescente se, partindo do segundo termo, qualquer elemento é maior que o anterior.

Quando  $a_1 < 0$  e  $q > 1$  ou  $a_1 > 0$  e  $0 < q < 1$ , a PG é decrescente. Por exemplo:  $(48, 24, 12, 6, \cdots, 3)$ . Neste caso:

Se 
$$
a_1 = 48
$$
 e  $a_2 = 24$ , então  $q = \frac{a_2}{a_1} = \frac{24}{48}$ . Assim,  $q = \frac{1}{2}$ .

O que leva a conclusão de que toda PG será decrescente se, partindo do segundo termo, qualquer elemento é menor que o anterior.

Por sua vez, quando  $q < 0$ , a PG é oscilante. Por exemplo:  $(-5, 10, -20, 40, -80, \dots)$ . Observe neste caso que:

 $a_1 = -5, a_2 = 10, \text{ assim } q = -2. \text{ Pode-se concluir, então, que toda PG é oscilante}$ (ou alternante) quando, partindo de qualquer termo, há uma alternância sucessiva entre os termos negativo e positivo.

Assim como em uma PA, podemos achar todos os elementos da PG a partir de qualquer termo e de sua razão, através da fórmula do termo geral. Deduzida por:

$$
\frac{a_2}{a_1} = q \longrightarrow a_2 = a_1 \cdot q,
$$

daí:

$$
\frac{a_3}{a_2} = q \longrightarrow a_3 = a_2 \cdot q \longrightarrow a_3 = a_1 \cdot q^2
$$

como

$$
\frac{a_4}{a_3} = q \longrightarrow a_4 = a_3 \cdot q \longrightarrow a_4 = a_1 \cdot q^3
$$

e assim por diante. Sabe-se que uma PG de razão  $q$  em função dos seus  $n$  termos pode ser escrita por: $(a_1, a_2, a_3, a_4, \cdots, a_{n-1}, a_n)$ .

Aplicando-se a definição de PG, podemos escrever esta sequência de outra forma:  $(a_1, a_1 \cdot q, a_1 \cdot q^2, a_1 \cdot q^3, a_1 \cdot q^4, \cdots, a_1 \cdot q^{n-2}, a_1 \cdot q^{n-1})$ . De onde chegamos a fórmula do termo geral:

<span id="page-32-1"></span>
$$
a_n = a_1 \cdot q^{n-1}, \, para \, n \in \mathbb{N}^* \tag{3.2}
$$

Assim, concluímos que a fórmula [3.2](#page-32-1) é a expressão que determina os termos da PG considerando o primeiro termo. No caso, de não possuirmos o primeiro termo, e sim outro termo qualquer, poderíamos obter qualquer outro termo a partir da fórmula [3.3:](#page-32-2)

<span id="page-32-2"></span>
$$
a_n = a_k \cdot q^{n-k} \tag{3.3}
$$

onde é a posição de qualquer outro termo da sequência.

Exemplo 3.7. Dada a PG  $(2, 4, 8, \cdots)$ , qual o décimo termo da sequência? **Solução:** Como  $a_1 = 2, a_2 = 4$  e  $a_3 = 8$ , então  $q = \frac{a_2}{a_1}$  $\frac{a_2}{a_1} = \frac{a_3}{a_2}$  $\frac{a_3}{a_2} = 2$ . Para calcular o décimo termo  $(a_{10})$ , aplicamos a fórmula [3.2,](#page-32-1) daí:

$$
a_{10} = a_1 \cdot q^{10-1} \Rightarrow a_{10} = 2 \cdot 2^9 \Rightarrow a_1 0 = 2 \cdot 512 \Rightarrow a_{10} = 1024
$$

Exemplo 3.8. Sabe-se que o quarto termo de uma PG é igual a 20 e o oitavo termo é igual a 320. Qual a razão desta PG?

**Solução:** Sabendo que  $a_4 = 20$  e  $a_8 = 320$ . A razão determinada pela fórmula [3.3,](#page-32-2) é dada por:

$$
a_8 = a_4 \cdot q^{8-4} \Rightarrow 320 = 20 \cdot q^4 \Rightarrow 16 = q^4 \Rightarrow q = \sqrt[4]{16} \Rightarrow q = 2
$$

Portanto, a razão desta PG é 2.

#### <span id="page-32-0"></span>3.2.1 Somatório dos termos de uma PG finita

O somatório numa sequência com todos os termos iguais é o resultado do produto da quantidade de termos pelo respectivo valor da sequência. Em outras palavras, numa PG de razão  $q = 1$ , o somatório de seus termos é dado por:

<span id="page-32-3"></span>
$$
S_n = n.a_1 \tag{3.4}
$$

No entanto, se  $q \neq 1$ , a fórmula [3.4](#page-32-3) não é válida. Neste caso, aplicamos a fórmula  $3.5$  para obter o somatório dos *n* primeiros termos de uma PG:

<span id="page-33-0"></span>
$$
S_n = a_1 \cdot \frac{q^n - 1}{q - 1} \tag{3.5}
$$

Dada uma PG finita qualquer com n elemento, ou seja, com a quantidade de elementos definida. PG finita  $(a_1, a_2, a_3, \dots, a_n)$ . A soma desses n elementos será feita da seguinte forma:

$$
S_n = a_1 + a_2 + a_3 + \cdots + a_n
$$

Sabendo que  $a_2 = a_1 \cdot q$ ;  $a_3 = a_1 \cdot q^2$ ;  $a_n = a_1 \cdot q^{n^2}$ . Podemos dizer que a soma dessa PG será:

<span id="page-33-2"></span>
$$
S_n = a_1 + a_1 \cdot q + a_1 \cdot q^2 + a_1 \cdot q^3 + \dots + a_1 \cdot q^{n-2} + a_1 \cdot q^{n-1}
$$
 (3.6)

Como se trata de uma equação, se multiplicar um membro é preciso multiplicar o outro, por isso é necessário multiplicar os dois termos da última equação por  $q$ :

<span id="page-33-1"></span>
$$
q \cdot S_n = (a_1 + a_1 \cdot q + a_1 \cdot q^2 + a_1 \cdot q^3 + \dots + a_1 \cdot q^{n-1}) \cdot q
$$
  
=  $a_1 \cdot q + a_1 \cdot q^2 + a_1 \cdot q^3 + a_1 \cdot q^4 + \dots + a_1 \cdot q^{n-1} + a_1 \cdot q^n$  (3.7)

Determinando a diferença entre a equação [\(3.7\)](#page-33-1) e a equação [\(3.6,](#page-33-2) obtemos:

$$
q \cdot S_n - S_n = a_1 \cdot q^n - a_1
$$

Colocando em evidência os termos semelhantes, temos:

$$
q \cdot S_n - S_n = a_1 \cdot q^n - a_1
$$
  

$$
S_n \cdot (q-1) = a_1 \cdot (q^n - 1)
$$

Isolando-se o termo  $S_n$  (Soma dos *n* elementos), obtemos a seguinte fórmula:

$$
S_n = a_1 \cdot \frac{a_1 \cdot (q^n - 1)}{q - 1}
$$

Portanto, a fórmula para obter a soma dos  $n$  elementos de uma PG finita é:

$$
S_n = a_1 \cdot \frac{a_1 \cdot (q^n - 1)}{q - 1}
$$

Exemplo 3.9. Determine o somatório dos termos da PG  $(7, 14, 28, \cdots, 3584)$ .

 $Solução: Para aplicar a fórmula 3.5 precisamos necessariamente do 1º termo, da razão$  $Solução: Para aplicar a fórmula 3.5 precisamos necessariamente do 1º termo, da razão$  $Solução: Para aplicar a fórmula 3.5 precisamos necessariamente do 1º termo, da razão$ e do número de termos da PG. Desta forma, como  $a_1 = 7$  e a razão  $q = \frac{14}{7} = \frac{28}{14} = 2$ , então o número de termos da PG obtida através da fórmula [3.2](#page-32-1) é:

$$
a_n = a_1 \cdot q^{n^2} \Rightarrow 3584 = 7 \cdot 2^{n-1} \Rightarrow \frac{3584}{7} = 2^{n-1} \Rightarrow
$$
  

$$
512 = 2^{n-1} \Rightarrow 2^9 = 2^{n-1} \Rightarrow 9 = n - 1 \Rightarrow n = 10
$$

O somatório dos termos da PG solicitada dada através da fórmula [3.5](#page-33-0) resulta em:

$$
S_{10} = 7 \cdot \frac{2^{10} - 1}{2 - 1} \n= 7 \cdot 1023 \n= 7161
$$

#### <span id="page-34-0"></span>3.2.2 Somatório dos termos de uma PG infinita

Nas situações em que a razão q pertence ao intervalo  $0 < |q| < 1$  é possível verificar que o somatório dos termos desta PG se aproxima de zero a medida que o número de elementos aumenta ilimitadamente, ou seja, quando o número de elementos tende ao infinito (+∞). Daí, para determinar o somatório desta PG tomemos  $q^n = 0$  na fórmula da soma dos termos da PG finita, [3.5,](#page-33-0) com o intuito de obter uma nova expressão para calcular a soma dos termos de uma PG infinita quando  $0 < |q| < 1$ .

$$
S_n = a_1 \cdot \frac{q^n - 1}{q - 1} \\
= a_1 \cdot \frac{0 - 1}{q - 1} \\
= a_1 \cdot \frac{1}{1 - q} \\
= \frac{a_1}{1 - q} \tag{3.8}
$$

Exemplo 3.10. A expressão matemática da soma dos termos de uma PG infinita é recomendada na obtenção da fração geratriz de uma dízima periódica simples ou composta. Conforme podemos perceber na seguinte demonstração prática:

Considere a dízima periódica simples  $0, 222222 \cdots$ , cuja fração geratriz é dada por:

<span id="page-35-1"></span>
$$
0,222222\cdots = 0,2+0,02+0,002+0,0002+0,00002+\cdots
$$
  
=  $\frac{2}{10} + \frac{2}{100} + \frac{2}{1000} + \frac{2}{10000} + \frac{2}{100000} + \cdots$   
=  $\frac{2}{10} + \frac{2}{10^2} + \frac{2}{10^3} + \frac{2}{10^4} + \frac{2}{10^5} + \cdots$  (3.9)

Observe que a sequência [3.9](#page-35-1) possui o primeiro termo,  $a_1 = \frac{2}{10}$ , com razão  $q = \frac{1}{10}$ . Desta forma, o somatório da sequência mencionada é dada por:

$$
S_n = \frac{a_1}{1 - q}
$$
  
=  $\frac{\frac{2}{10}}{1 - \frac{1}{10}} = \frac{\frac{2}{10}}{\frac{9}{10}}$   
=  $\frac{2}{10} \cdot \frac{10}{9} = \frac{2}{9}$ 

### <span id="page-35-0"></span>3.3 Juros Simples e Compostos

O conceito de juros é empregado desde a época dos primeiros registros das civilizações antigas, onde os primeiros indícios apontam para a Babilônia no ano 2000 a.C. Os juros associados nestes registros refletiam a relação de pagamento pelo uso de sementes ou de outras conveniências emprestadas. Com isso, constatamos que muitas das práticas existentes originou-se dos antigos costumes de empréstimo e devolução de sementes, além de outros produtos agrícolas.

A concepção de juros encontrava-se tão bem empregada que já existia uma firma de banqueiros internacionais, por volta de 575 a.C., com os escritórios centrais na Babilônia. A renda desta firma era proveniente das altas taxas de juros cobradas pelo uso do dinheiro para o financiamento do comércio internacional. Por isso, podemos concluir que os juros é uma das formas mais antiga da aplicação da Matemática Financeira e Econômica.

Tal concepção evoluiu ao ponto de definimos os juros como sendo a remuneração do capital emprestado, ou ainda, de forma simplificada, o juro é o aluguel pago pelo uso do dinheiro. No caso das pessoas que possuem recursos é possível utilizá-los na compra de bens de consumo ou de serviços, além da aquisição de bens de produção, compra de imóveis para uso próprio ou investimento, emprestar à terceiros, aplicar em títulos de renda fixa ou variável, deixar depositado para as necessidades eventuais ou na expectativa de uma oportunidade para utilizá-lo ou manter o dinheiro pela satisfação de possuí-lo.

A pessoa que se dispõe a emprestar o dinheiro precisa avaliar as taxas de remune-

ração dos seus recursos, além de atentar para os fatores de risco, de despesas e a inflação, antes de definir a margem que pretende lucrar na operação. Sendo assim, devemos analisar a probabilidade do tomador do empréstimo não resgatar o dinheiro, no chamado fator de risco. Devemos ainda levar em consideração as despesas operacionais, contratuais e tributárias para formalizar o empréstimo e à efetivação da cobrança na chamada despesas.

Não podemos esquecer ainda do índice de desvalorização do poder aquisitivo da moeda prevista para o prazo do empréstimo, a "famosa" inflação. Além disso, o lucro obtido ao longo dos anos é fixado em função das demais oportunidades de investimentos, no chamado "custo de oportunidade". Neste processo, a pessoa possuidora deste capital priva-se da utilização do mesmo durante todo o processo.

Sabe-se ainda que a taxa de juros cobrada numa operação de empréstimo é determinada pelos quatro fatores descritos anteriormente. Em outras palavras, a taxa de juros é a razão entre os juros recebidos, ou pagos, no fim do período da operação e o capital inicialmente empregado, onde a unidade de tempo referenciada para a taxa de juros é dada em dias, meses, trimestres, semestres, anual, entre outras.

Por exemplo, a taxa de juros cobrada num empréstimo de R\$ 100,00, a ser resgatado com R\$ 140,00 no final de um ano será de 40%, uma vez que foi cobrado juros de R\$ 40,00 em relação ao valor emprestado.

#### <span id="page-36-0"></span>3.3.1 Juros simples

Juros ou capitalização simples é aquela em que a taxa de juros incide somente sobre o capital inicial, não incidindo, portanto, sobre os juros acumulados e sua taxa varia linearmente em função do tempo.

Ora, se no cálculo de juros simples, o juro de cada período é sempre calculado sobre o valor principal, então basta que se aplique a taxa percentual ao valor principal para determinar o valor do juro em cada período e em se tendo este valor, multiplicá-lo pelo número de períodos, para que seja possível definir o valor do juro total. Além disto, o montante será o valor do juro total acrescentado do valor principal.

Exemplo 3.11. O capital de R\$ 5000,00 aplicado a uma taxa de 5% ao mês renderá de juro em cada período o valor de:

$$
5000 \cdot 5\% = 5000 \cdot \frac{5}{100} = 5000 \cdot 0,05 = 250
$$

Ou seja, ao final de cada período, além dos cinco mil reais emprestados, você estará

devendo mais R\$ 250,00 correspondente ao juro do período em questão. Quanto tivermos o valor do capital, a taxa de juros e o tempo da aplicação, utilizamos a fórmula [3.10](#page-37-0) para determinar o valor do juro no respectivo período da aplicação:

<span id="page-37-0"></span>
$$
J = C \cdot i \cdot n \tag{3.10}
$$

onde o capital inicial (valor emprestado ou aplicado) é representado pela letra  $C$ , a taxa percentual de juros é representada pela letra  $i \in n$  é o prazo (ou tempo) em que o capital  $\acute{\text{e}}$  emprestado. O valor dos juros acumulados na operação é representado por J. Defini-se como montante representado por  $M$ , a soma do capital aos juros acumulados.

Dessa forma, considerando o caso geral de um capital  $C$  aplicado durante um período  $n$ , a uma taxa de juros i, resultando num montante  $M$ , pode-se concluir que o juro de um período da taxa é dado por  $C \cdot i$ . Logo, para *n* períodos, o juro é igual a:

$$
J = C \cdot i \cdot n
$$

Logo, o montante resultante na aplicação será dado pela fórmula [\(3.11\)](#page-37-1):

<span id="page-37-1"></span>
$$
M = C + J
$$
  
= C + C \cdot i \cdot n  
= C(1 + i \cdot n) (3.11)

Exemplo 3.12. Qual o valor dos juros não cumulativos correspondentes a um empréstimo de R\$ 10.000,00, pago no prazo de 15 meses a uma taxa de juros de 3% a.m.? Solução: Com base nos dados da questão, temos:

$$
C = R\$\ 10.000,00 \qquad \qquad n = 15 \ \text{meses} \qquad \qquad i = 3\%\ a \ m. = \frac{3}{100} \ a.m.
$$

Logo, os juros pagos ao final do prazo de acordo com a fórmula [3.10](#page-37-0) é:

$$
J = C \cdot i \cdot n
$$
  
= 10000, 00 \cdot \frac{3}{100} \cdot 15  
= 4500, 00 (3.12)

Portanto, os juros pagos de forma não acumulativa no prazo de 15 meses a uma taxa de 3% a.m. foi de R\$ 4.500,00.

Exemplo 3.13. Uma aplicação de R\$ 50.000,00 investida no prazo de 180 dias resultou

em um rendimento de R\$ 8.250,00. Qual a taxa anual correspondente a esta aplicação? Solução: Análise dos dados:

$$
C = R\$\ 50.000,00 \qquad J = R\$\ 8.250,00 \qquad n = 180 \ \text{dias}
$$

Como o tempo da aplicação esta em dias, inicialmente vamos obter a taxa de juros ao dia, para posteriormente converter esta taxa em anual. Logo, manipulando a fórmula [3.10](#page-37-0) para obter a referida taxa de juros, temos:

$$
i = \frac{J}{C \cdot n}
$$
  
= 
$$
\frac{8250,00}{50000,00 \cdot 180}
$$
  
= 0,00091667  
= 0,091667%a.d. (3.13)

Como a taxa solicitada é anual, basta multiplicarmos a taxa diária por 360 e, assim obtemos:

$$
Taxa \text{ anual} = 360 \cdot 0,00091667 = 0,33 = 33\%a.a.
$$

Observação: Quando o prazo informado for em dias, a taxa resultante dos cálculos será diária; se o prazo for em meses, a taxa será mensal; se for em trimestre, a taxa será trimestral, e assim sucessivamente.

### <span id="page-38-0"></span>3.3.2 Juros compostos

Quando o dinheiro está aplicado no regime de capitalização simples, os juros são calculados sobre o capital inicial. No entanto, quando a aplicação esta no regime de capitalização composta, os juros são calculados não apenas sobre o capital inicial e sim sobre o capital acrescido dos juros vencidos.

Desta forma, dizemos que a capitalização composta ocorre quando a taxa de juros incide sobre o capital principal acrescido dos juros acumulados até o período e, a medida que a própria taxa varia exponencialmente em função do prazo da aplicação, o montante resultante aumenta.

A simbologia e os conceitos aplicados na capitalização simples se mantêm para as capitalizações compostas, mas, a forma de processar o montante final difere por apresentar seu cálculo de forma acumulativa, como podemos verificar no Exemplo [3.14](#page-39-1) que utilizaremos para deduzir a fórmula do montante para capitalização composta.

<span id="page-39-1"></span>Exemplo 3.14. Calcule o montante de uma capitalização composta, cujo capital aplicado é de R\$ 1.000,00, a uma taxa de  $4\%$  ao mês, durante 5 meses. Solução: Análise dos dados:

$$
C = R\$\ 1.000,00 \qquad \qquad n = 5 \ {\rm{meses}} \qquad \qquad i = 4\%\ a.m.
$$

<span id="page-39-0"></span>Considere a Tabela [1](#page-39-0) para visualizar o cálculo do montante em função do capital e dos juros, mês a mês.

| Mês | Capital aplicado | Juro corrente                              | Montante Final |
|-----|------------------|--------------------------------------------|----------------|
|     | 1.000,00         | $1000, 00 \cdot 0, 04 = 40, 00$            | 1.040,00       |
| 2   | 1.040,00         | $\overline{1040, 00 \cdot 0, 04} = 41, 60$ | 1.081,00       |
| 3   | 1.081,60         | $1081, 60 \cdot 0, 04 = 43, 26$            | 1.124,86       |
|     | 1.124,86         | $1124, 86 \cdot 0, 04 = 45, 00$            | 1.169,86       |
| 5   | 1.169,86         | $1169, 86 \cdot 0, 04 = 46, 79$            | 1.216,65       |

Tabela 1: Quadro com o cálculo do montante mês a mês da aplicação

Com base na Tabela [1,](#page-39-0) o montante de cada mês é o capital aplicado no mês seguinte, e isso acontece sucessivamente, até o término do prazo da aplicação. Contudo, esta operação é demasiadamente trabalhosa e demorada, e isso inviabiliza o cálculo sem a utilização de algum recurso tecnológico. Para agilizar o processo, vamos deduzir uma fórmula para o cálculo do montante aplicado a juros compostos, com base na análise da referida tabela supracitada e na Fórmula [\(3.11\)](#page-37-1) para o cálculo do montante a juros simples, visto que tal montante será dado mês a mês.

$$
M_1 = 1000, 00 \cdot (1 + 0, 04)
$$
  
\n
$$
M_2 = M_1 \cdot (1 + 0, 04) = 1000, 00 \cdot (1 + 0, 04) \cdot (1 + 0, 04) = 1000, 00 \cdot (1 + 0, 04)^2
$$
  
\n
$$
M_3 = M_2 \cdot (1 + 0, 04) = 1000, 00 \cdot (1 + 0, 04)^2 \cdot (1 + 0, 04) = 1000, 00 \cdot (1 + 0, 04)^3
$$
  
\n
$$
M_4 = M_3 \cdot (1 + 0, 04) = 1000, 00 \cdot (1 + 0, 04)^3 \cdot (1 + 0, 04) = 1000, 00 \cdot (1 + 0, 04)^4
$$
  
\n
$$
M_5 = M_4 \cdot (1 + 0, 04) = 1000, 00 \cdot (1 + 0, 04)^4 \cdot (1 + 0, 04) = 1000, 00 \cdot (1 + 0, 04)^5
$$

Substituindo os valores do  $M_5$  por seus respectivos significados simbólicos, obteremos a Fórmula [\(3.14\)](#page-39-2) para o cálculo dos juros compostos como segue:

<span id="page-39-2"></span>
$$
M_n = C \cdot (1+i)^n \tag{3.14}
$$

onde a expressão  $(1 + i)^n$  é chamada de fator de capitalização ou fator de acumulação de capital para pagamento simples ou único.

Exemplo 3.15. Qual o montante de uma aplicação capitalizada a juros compostos quando investimos R\$ 15.000,00 em um prazo de 9 meses com à taxa de 2% ao mês? Solução: Análise dos dados:

$$
C = R\$\ 15.000,00 \qquad \qquad n = 9 \text{ meses} \qquad \qquad i = 2\%\ a.m. = 0,02 \ a.m.
$$

Portanto, o montante capitalizado a juros compostos é de:

$$
M = C \cdot (1 + i)^n
$$
  
= 15000, 00 \cdot (1 + 0, 02)<sup>9</sup>  
= 15000, 00 \cdot 1, 19509  
= 17926, 35

Sabe-se ainda que o valor presente (ou valor atual) de um pagamento simples, ou único, possui a mesma definição da capitalização simples cuja fórmula de cálculo é deduzida da própria fórmula, [3.14,](#page-39-2) dos juros compostos:

$$
M = C \cdot (1+i)^n
$$
  

$$
\frac{M}{(1+i)^n} = C
$$
  

$$
C = M \cdot \frac{1}{(1+i)^n}
$$
 (3.15)

onde a expressão  $\frac{1}{(1+i)^n}$  é chamada de Fator de valor presente para pagamento simples, ou único.

Pode-se deduzir esta fórmula a partir do raciocínio que se segue. Considerando que o capital  $PV$  aplicado durante  $n$  períodos a uma taxa de juros i, resultando num montante  $FV$ , tem-se:

$$
FV_0 = PV
$$
  
\n
$$
FV_1 = PV + PV \cdot i = PV(1 + i)
$$
  
\n
$$
FV_2 = FV_1 + FV_1 \cdot i = FV_1(1 + i) = PV(1 + i)^2
$$
  
\n
$$
\vdots \qquad \vdots
$$
  
\n
$$
FV_n = PV(1 + i)^n
$$

Assim chegamos à fórmula [\(3.16\)](#page-40-0):

<span id="page-40-0"></span>
$$
FV = PV(1+i)^n \tag{3.16}
$$

Onde o fator  $(1 + i)^n$  é chamado fator de acumulação de capital, para pagamento único, na capitalização composta.

Exemplo 3.16. Pedro tem duas opções de pagamento na compra de um televisor:

i) três prestações mensais de R\$ 160,00 cada ou;

ii) sete prestações mensais de R\$ 67,00 cada.

Em ambos os casos, a primeira prestação será paga no ato da compra. Qual a melhor opção de pagamento, se o dinheiro rende 2% ao mês para Pedro?

Solução: De acordo, com os dados do problema, cada opção de pagamento resulta num montante de:

i)  $160 + 160(1 + 0, 02) + 160(1 + 0, 02)^2 = 489, 66$ .

ii)  $70 + 70(1 + 0, 02) + 70(1 + 0, 02)^{2} + 70(1 + 0, 02)^{3} + 70(1 + 0, 02)^{4} + 70(1 + 0, 02)^{5}$  $70(1 + 0.02)^6 = 498,09.$ 

Logo, Pedro deve preferir o pagamento em três prestações mensais para economizar no montante pago.

### <span id="page-41-0"></span>3.4 Descontos

As movimentações de empréstimo faz parte do cotidiano daqueles que vivem no mundo dos negócios. Onde tais movimentações geram um título de crédito para o credor justificando a existência de uma dívida. Salienta-se ainda que estes títulos possuem suas datas de vencimento pré-determinadas, no entanto, o devedor tem o direito de antecipar a quitação da dívida com um abatimento chamado de desconto, caso o mesmo deseje.

Definição 3.3. O desconto é a diferença entre o valor futuro de um título e o seu valor presente na data da operação, onde tal desconto esta associado a uma taxa e o período de execução do mesmo.

Numericamente, definimos o desconto como apresenta-se na fórmula [3.17:](#page-41-1)

<span id="page-41-1"></span>
$$
D = S - P \tag{3.17}
$$

onde  $D$  é o valor monetário do desconto para um valor futuro,  $S$ , do título e  $P$  é o valor presente.

#### <span id="page-42-0"></span>3.4.1 Descontos Simples

Os descontos simples são obtidos em função de cálculos lineares e neste contexto, existem basicamente dois tipos básicos de descontos ditos simples nas operações financeiras: O chamado desconto comercial, conhecido também como desconto bancário ou ainda desconto "por fora", e o desconto racional conhecido como desconto "por dentro".

Ressalta-se ainda que o desconto comercial aplica-se, principalmente, no contexto das capitalizações simples e é obtido através do produto do valor de resgate do título e da taxa de desconto aplicada até o vencimento do mesmo, isto é:

<span id="page-42-1"></span>
$$
D = S \cdot d \cdot n \tag{3.18}
$$

onde  $d$  é a taxa de desconto para o prazo  $n$  de aplicação.

Exemplo 3.17. Qual o valor do desconto comercial de um título de R\$ 2.000,00 com vencimento para o primeiro trimestre contabilizado à uma taxa de 2,5% ao mês? Solução: Análise dos dados:

 $S = R\$  2.000,00  $n = 90$  dias = 3 meses  $d = 2.5\%$  a.m. = 0.025 a.m.

Daí, o desconto de acordo com a fórmula [3.18](#page-42-1) será de:

$$
D = S \cdot d \cdot n
$$
  
= 2000, 00 \cdot 0, 025 \cdot 3  
= 150, 00

Exemplo 3.18. Considere um título cujo valor nominal seja R\$ 10.000,00. Calcule o desconto comercial a ser concedido para um resgate do título 90 dias antes da data de vencimento, a uma taxa de desconto de 5% a.m.

Solução: Com base nos dados, temos:

$$
S = R\$ \; 10.000,00 \qquad \qquad n = 90 \; \text{dias} = 3 \; \text{meses} \qquad \qquad d = 5\% \; \text{a.m.} = 0,05 \; \text{a.m.}
$$

Daí:

$$
D = S \cdot d \cdot n
$$
  
= 10000, 00 \cdot 0, 05 \cdot 3  
= 1500, 00

Portanto, o desconto comercial para tal movimentação será de R\$ 1.500,00.

Exemplo 3.19. Qual a taxa mensal de desconto comercial utilizada numa operação a 120 dias, cujo valor de resgate é de R\$ 1.000,00 para um valor atual de R\$ 880,00? Solução: Análise dos dados:

$$
S = R\$\ 1.000,00 \qquad \qquad n = 120\ \text{dias} = 4\ \text{meses} \qquad \qquad P = R\$\ 880,00
$$

Inicialmente, determinamos o desconto comercial aplicando a fórmula [3.17:](#page-41-1)

$$
D = S - P = 1000, 00 - 880, 00 = 120, 00
$$

Sabe-se que a taxa de desconto é dada através da manipulação da fórmula [3.18,](#page-42-1) isto é:

$$
d = \frac{D}{S \cdot n} \\
 = \frac{120,00}{1000,00 \cdot 4} \\
 = \frac{3}{100}
$$

Com isso, concluímos que a taxa mensal será de 3% a.m.

O desconto racional é determinado multiplicando-se o valor atual do título pela taxa de desconto, e este produto pelo prazo a decorrer até o vencimento do título, isto é:

<span id="page-43-0"></span>
$$
D = P \cdot d \cdot n \tag{3.19}
$$

No entanto, o valor atual do título normalmente é sempre uma incógnita e em função disso, reescreveremos a fórmula [3.19](#page-43-0) para determinar o desconto racional aplicando o seu valor nominal (S), o prazo (n) e a taxa de desconto (d), conhecidos, a partir da manipulação da fórmula [3.17.](#page-41-1)

<span id="page-43-1"></span>
$$
D = P \cdot d \cdot n
$$
  
=  $(S - D) \cdot d \cdot n$   
=  $\frac{S \cdot d \cdot n}{1 + d \cdot n}$  (3.20)

Exemplo 3.20. Calcular o valor do desconto racional de um título de R\$ 2.000,00, com vencimento para 90 dias, à taxa de 2,5% ao mês. Solução: Análise dos dados:

$$
S = R\$\ 2.000,00 \qquad \qquad n = 90 \ \text{dias ou 3 meses} \qquad \qquad d = 2,5\%\ \text{a.m. ou } 0,025 \ \text{a.m.}
$$

Daí, aplicando a fórmula [3.20](#page-43-1) para o desconto racional em função dos dados conhecidos, temos:

$$
D = \frac{S \cdot d \cdot n}{1 + d \cdot n}
$$
  
= 
$$
\frac{2000,00 \cdot 0,025 \cdot 3}{1 + 0,025 \cdot 3}
$$
  
= 
$$
\frac{2000,00 \cdot 0,075}{1 + 0,075}
$$
  
= 
$$
\frac{150,00}{1,075}
$$
  
= 139,53

Pode-se afirmar, então, que o desconto racional foi de R\$ 139,53.

Exemplo 3.21. Calcular a taxa mensal de desconto racional utilizada numa operação de 120 dias, cujo valor de resgate do titulo é de R\$ 1.000,00 e o valor atual é de R\$ 880,00. Solução: Dados da questão:

$$
S = R\$\ 1.000,00 \qquad \qquad P = R\$\ 880,00 \qquad \qquad n = 120 \ \text{dias ou 4 meses}
$$

Daí, aplicando inicialmente a fórmula de desconto simples, [3.17,](#page-41-1) para depois determinar a taxa mensal de desconto racional pela fórmula [3.19.](#page-43-0)

$$
D = S - P = 1000, 00 - 880, 00 = 120, 00
$$

Logo,

$$
d = \frac{D}{P \cdot n}
$$
  
= 
$$
\frac{120,00}{880,00 \cdot 4}
$$
  
= 
$$
\frac{120,00}{3520,00}
$$
  
= 0,03409 ou 3,409%a.m.

Ou seja, a taxa de desconto racional utilizada é de 3,409% ao mês.

#### <span id="page-45-0"></span>3.4.2 Descontos Compostos

Pode-se dizer que desconto composto é aquele em que a taxa de desconto incide sobre o montante ou valor futuro, deduzido dos descontos acumulados até o período imediatamente anterior. E ao invés de seus cálculos serem lineares, como no caso dos descontos simples, seus cálculos são exponenciais e praticamente não é utilizado, atualmente, em nenhum país do mundo.

A taxa de desconto incide somente sobre o valor futuro dos títulos, assim como no desconto simples, tantas vezes quantos forem os períodos unitários. No entanto, no caso do desconto composto, para n períodos unitários, a taxa de desconto incide, no primeiro período, sobre o valor futuro do título; no segundo período, sobre o valor futuro do título menos o valor do desconto correspondente ao primeiro período; no terceiro período, sobre o valor futuro do título menos os valores dos descontos referentes ao primeiro e ao segundo período, e assim sucessivamente até o enésimo período como aponta [\[9\]](#page-64-8).

Da mesma forma que o desconto simples, os descontos compostos se subdividem em dois tipos: o desconto composto "por fora", ou comercial e o desconto composto "por dentro", ou racional. O desconto composto comercial, não possui, pelo menos no Brasil, nenhuma utilização prática conhecida. Quanto ao desconto racional, ele nada mais é do que a diferença entre o valor futuro de um título e o seu valor atual, determinado com base no regime de capitalização composta; portanto de aplicação generalizada.

No caso do desconto composto comercial que caracteriza-se pela incidência sucessiva da taxa de desconto sobre o valor nominal do título, o qual é deduzido, em cada período, dos descontos obtidos em períodos anteriores é definido na expressão [3.21,](#page-45-1) onde:

<span id="page-45-1"></span>
$$
P = S(1-d)^n \tag{3.21}
$$

Exemplo 3.22. Qual o valor do desconto composto "por fora" de um título no valor de R\$ 28.800,00, sabendo-se que o seu prazo é de 120 dias a uma taxa de 2,5% ao mês. Solução: Dados:

$$
S = R\$\ 28.800,00 \qquad \qquad n = 120 \ \text{dias} = 4 \ \text{meses} \qquad \qquad d = 2,5\%\ \text{a.m.} = 0,025 \ \text{a.m.}
$$

Daí, aplicando a fórmula [3.21](#page-45-1) para determinar o valor presente (P), em seguida,

determinando o valor de desconto pela expressão [3.17.](#page-41-1)

$$
P = S(1 - d)n
$$
  
= 28800, 00(1 - 0, 025)<sup>4</sup>  
= 28800, 00 \cdot 0, 903688  
= 26.026, 21

$$
D = S - P
$$
  
= 28800, 00 - 26026, 21  
= 2.773, 79

Assim, o desconto será de R\$ 2.773,79

Sabe-se ainda que o desconto composto racional ou "por dentro" é dado pela diferença entre o valor nominal de um título e o seu valor atual, quitado antes do vencimento. Assim, a fórmula que define esse tipo de desconto calculado no regime de capitalização composta é dada por:

<span id="page-46-0"></span>
$$
D = S - P
$$
  
=  $S - \frac{S}{(1+d)^n}$   
=  $S \cdot \frac{(1+d)^n - 1}{(1+d)^n}$  (3.22)

Exemplo 3.23. Determine o valor do desconto composto racional de um título no valor de R\$ 50.000,00, sabendo-se que o seu prazo é de 5 meses e a uma taxa de desconto de 3,5% ao mês.

Solução: Com base nos dados:

$$
S = R\$ \ 50.000,00 \qquad \qquad n = 5 \ \text{meses} \qquad \qquad d = 3,5\% \ \text{a.m.} = 0,035 \ \text{a.m.}
$$

Daí, aplicando-se a fórmula de desconto racional [3.22,](#page-46-0) temos:

$$
D = S \cdot \frac{(1+d)^n - 1}{(1+d)^n}
$$
  
= 50000, 00 \cdot \frac{(1+0,035)^5 - 1}{(1+0,035)^5}  
= 50000, 00 \cdot \frac{1,18769 - 1}{1,18769}  
= 50000, 00 \cdot 0,158  
= 7.901,34

Assim, o desconto será de R\$ 7.901,50.

### <span id="page-47-0"></span>3.5 Sistema de amortização

Amortização pode ser definida como o processo de extinção de uma dívida através de pagamentos periódicos, que são realizados em função de um planejamento, de modo que cada prestação corresponde a soma do reembolso do capital ou dos juros do saldo devedor (juros sempre são calculados sobre o saldo devedor), podendo ainda ser o reembolso de ambos.

Existem diversos tipos de sistemas de amortização, no entanto, basicamente utilizamos três tipos de financiamento no país. São eles: O SAC (Sistema de Amortização Constante, SACRE (Sistema de Amortização Crescente) e o Sistema Price. Para definir qual a melhor forma de financiamento dentro do orçamento de cada família é necessário conhecer como funciona cada uma.

O sistema SAC geralmente é o mais utilizado tendo em vista que as amortizações são constantes, como o próprio nome sugere. O que oscila são os juros, e, consequentemente, as prestações que diminuem ao longo do financiamento. Salienta-se ainda que nessa modalidade de financiamento as parcelas iniciais são maiores, onde o devedor acaba por amortizar mais rápido a dívida, além de pagar menos juros no montante.

Já, o Sistema Price ou Francês é geralmente usado em financiamentos de bens de consumo onde todas as parcelas são fixas, com juros decrescentes e amortizações crescentes.

E por fim, o Sistema SACRE que é uma mistura do Sistema Price e do sistema SAC. Neste sistema, as prestações sobem durante um determinado intervalo de tempo, até chegar em certo patamar, de onde volta a diminuir. Desta forma, o financiamento implicará numa prestação inicial muito alta que vai diminuindo a medida que as amortizações vão aumentando, ao passo que os juros reduzem ao longo dos anos.

Exemplo 3.24. Como deve ser feito o pagamento de um financiamento através de um sistema de amortização constante (SAC) sabendo que o valor do financiamento foi de R\$ 150.000,00, a uma taxa anual de juros de 8,75% durante o período de pagamento equivalente a 6 anos?

Para montar a tabela[,2,](#page-48-0) de amortização no sistema SAC, precisamos compreender como é calculado o valor da amortização, dos juros e do pagamento a cada novo período do

financiamento com o intuito de fundamentar a redução do saldo devedor neste conjunto.

A amortização neste sistema é constante e determinada pelo quociente entre o valor financiado (R\$ 150.000,00) e o período (6 anos) do investimento que para nosso exemplo será:

$$
Amortizacão = \frac{150000,00}{6}
$$

$$
= 25.000,00
$$

Já, os juros são calculados a cada unidade do período do investimento sobre o saldo devedor (anterior) que no primeiro ano do financiamento é dado por:

$$
Juros 1 = 150000, 00 \cdot 8, 75\%
$$
  
= 13.125, 00

No quesito pagamento que são as parcelas pagas, podemos constatar que o mesmo é obtido como acréscimo da amortização com os juros do período em vigor. E a medida que os pagamentos são concretizados o saldo devedor é reduzido integralmente pelo valor da amortização até que o último pagamento liquide este saldo, conforme podemos constatar na evolução da amortização da tabela [2.](#page-48-0)

<span id="page-48-0"></span>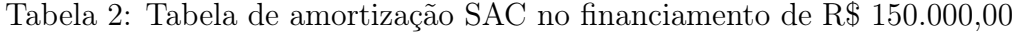

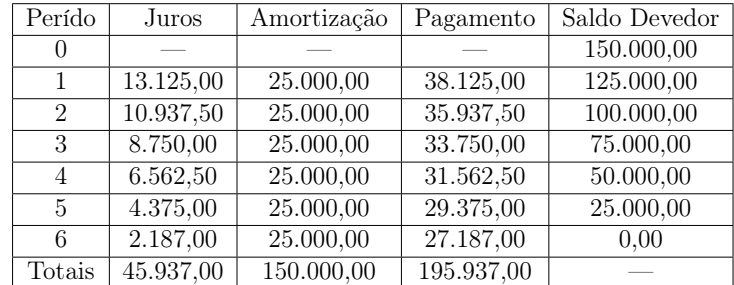

Exemplo 3.25. Calcular os valores da parcela, dos juros e da amortização referente à primeira prestação de um empréstimo de R\$ 8.530,20 para ser liquidado em 10 prestações iguais, à uma taxa de 3% ao mês pelo sistema Price. Ao final, construa uma tabela de amortização neste sistema.

O valor da prestação no sistema de financiamento Price é determinado da mesma forma que a série de pagamentos iguais com termos vencidos, isto é:

<span id="page-48-1"></span>
$$
Parcela = P \cdot \frac{i(1+i)^n}{(1+i)^n - 1} \tag{3.23}
$$

Como o investimento  $P = R\$ 3530, 20 foi aplicado durante  $n = 10$  meses à uma taxa de 3% a.m., então o valor de cada parcela, de acordo com a fórmula [3.23](#page-48-1) é:

$$
Parcela = P \cdot \frac{i(1+i)^n}{(1+i)^n - 1}
$$
  
= 8530, 20 \cdot \frac{0, 03 \cdot (1+0, 03)^{10}}{(1+0, 03)^{10} - 1}  
= 8530, 20 \cdot \frac{0, 03 \cdot 1, 3439}{1, 3439 - 1}  
= 8530, 20 \cdot \frac{0, 040317}{0, 3439}  
= 8530, 20 \cdot 0, 1172  
= 1.000, 00

Os juros da primeira parcela no sistema Price é calculado da mesma forma do sistema SAC, daí:

$$
Juros 1 = 8530, 20 \cdot 3\%
$$
  
= 255, 91

Diferentemente do sistema SAC, as parcelas são constantes no sistema Price e consequentemente a amortização oscila de acordo com o valor dos juros no referido período. Assim, a amortização do primeiro período é determinado pela diferença entre o valor da parcela e o juros estipulado no momento, ou seja:

$$
Amortizacão = Parcela - Juros 1
$$

$$
= 1000,00 - 255,91
$$

$$
= 744,09
$$

Ao mantermos esta linha de pensamento até o décimo período, onde vence o empréstimo, podemos construir a tabela, [3,](#page-50-0) de amortização no sistema Price:

No entanto, questionamos se este financiamento é a melhor opção para o devedor do empréstimo? Do ponto de vista econômico, a melhor opção será sempre no sistema SAC. Contudo, aquele que contraí esta dívida considerando sempre o mesmo período e a mesma taxa de juros, não poderá contrair uma dívida que exceda em 30% da sua renda.

Por este motivo, em muitas situações, o devedor é obrigado a aceitar o regime do sistema Price se não quiser comprometer uma entrada de capital inicial superior a programada. Para visualizar quanto diferencia a economia de um sistema para o outro,

| Perído           | Juros    | Amortização | Pagamento | Saldo Devedor |
|------------------|----------|-------------|-----------|---------------|
| $\left( \right)$ |          |             |           | 8.530,20      |
| 1                | 255,91   | 744,09      | 1.000,00  | 7.786,11      |
| $\overline{2}$   | 233,58   | 766,42      | 1.000,00  | 7.019,69      |
| 3                | 210,59   | 789,41      | 1.000,00  | 6.230,28      |
| 4                | 186,91   | 813,09      | 1.000,00  | 5.417,19      |
| 5                | 162,52   | 837,48      | 1.000,00  | 4.579,71      |
| 6                | 137,39   | 862,61      | 1.000,00  | 3.717,10      |
| 7                | 111,51   | 888,49      | 1.000,00  | 2.828,61      |
| 8                | 84,86    | 915,14      | 1.000,00  | 1.913,47      |
| 9                | 57,40    | 942,60      | 1.000,00  | 970,87        |
| 10               | 29,13    | 970,87      | 1.000,00  | 0.00          |
| Totais           | 1.469,80 | 8.530,20    | 10.000,00 |               |

<span id="page-50-0"></span>Tabela 3: Tabela de amortização Price no financimento de R\$ 8.530,20

observe as tabelas [4](#page-50-1) e [5,](#page-50-2) onde a economia quando comparada, respectivamente, com as tabelas [2](#page-48-0) e [3](#page-50-0) são de R\$ 3.197,22 e R\$ 62,31.

| Perído         | Juros     | Amortização | Pagamento  | Saldo Devedor |
|----------------|-----------|-------------|------------|---------------|
| $\Omega$       |           |             |            | 150.000,00    |
| 1              | 13.125,00 | 20.064,12   | 33.189,12  | 125.000,00    |
| $\overline{2}$ | 10.937,50 | 22.251,62   | 33.189,12  | 100.000,00    |
| 3              | 8.750,00  | 24.439,12   | 33.189,12  | 75.000,00     |
| 4              | 6.562,50  | 26.626,62   | 33.189,12  | 50.000,00     |
| 5              | 4.375,00  | 28.814,12   | 33.189,12  | 25.000,00     |
| 6              | 2.187,50  | 31.001,62   | 33.189,12  |               |
| Totais         | 45.937,50 | 153.197,22  | 199.134,72 |               |

<span id="page-50-1"></span>Tabela 4: Tabela de amortização Price no financiamento de R\$ 150.000,00

<span id="page-50-2"></span>Tabela 5: Tabela de amortização SAC no financimento de R\$ 8.530,20

| Perído         | Juros    | Amortização | Pagamento | Saldo Devedor |
|----------------|----------|-------------|-----------|---------------|
| $\Omega$       |          |             |           | 8.530,20      |
| 1              | 255,906  | 853,02      | 1.108,93  | 7.677,18      |
| $\overline{2}$ | 230,3154 | 853,02      | 1.083,34  | 6.824,16      |
| 3              | 204,7248 | 853,02      | 1.057,74  | 5.971,14      |
| $\overline{4}$ | 179,1342 | 853,02      | 1.032,15  | 5.118,12      |
| 5              | 153,5436 | 853,02      | 1.006,56  | 4.265,10      |
| 6              | 127,953  | 853,02      | 980,97    | 3.412,08      |
| 7              | 102,3624 | 853,02      | 955,38    | 2.559,06      |
| 8              | 76,7718  | 853,02      | 929,79    | 1.706,04      |
| 9              | 51,1812  | 853,02      | 904,20    | 853.02        |
| 10             | 25,5906  | 853,02      | 878,61    | 0.00          |
| Totais         | 1407,483 | 8.530,20    | 9.937,68  |               |

Portanto, escolher o tipo de financiamento com base nos elementos abordados nas tabelas, requer uma análise minuciosa para optar sempre pelo que melhor se adequa a situação financeira no momento tendo em vista a situação a longo prazo.

## <span id="page-51-0"></span>4 ESTUDO DE CASO

Neste capítulo, serão analisados os resultados de situações reais coletadas no comércio da cidade de Valença-BA entre os dias 03/12/2015 e 14/12/2015, cuja análise e resolução foram aplicados em um estudo de caso para uma turma concluinte do Ensino Médio, modalidade Tempo de Aprender II, do Colégio Estadual Gentil Paraíso Martins na referida cidade através da metodologia de resolução de problemas.

A Unidade Escolar mencionada pertencente ao Núcleo Regional de Educação – NRE 06 que localiza-se no centro da cidade, especificamente, na Rua Professor Pedro Sancho, número 49, Bairro da Graça, na referida cidade objeto deste estudo. Esta Unidade Escolar conta com 25 salas de aula funcionando em dois turnos. No turno matutino, a escola atende aos alunos do  $6^{\circ}$  ao  $9^{\circ}$  ano do Ensino Fundamental. E no turno noturno, onde tal pesquisa sucedeu-se, é notório encontrar alunos com idade avançada acelerando seus estudos a partir dos cursos Tempo Formativo II e do Tempo de Aprender II.

O Tempo Formativo II equivale ao segundo segmento da Educação Fundamental. Nesta modalidade de aprendizagem, o aluno avança do 6<sup>o</sup> ao 9<sup>o</sup> ano do Ensino Fundamental regular em apenas dois anos, ao invés dos quatro anos regulares.

Já, o Tempo de Aprender II, objeto desta pesquisa, é um curso de matrícula e estrutura didática semestral. Neste curso, os alunos matriculam-se por disciplinas, onde o curso todo tem duração de quatro semestres. No caso da disciplina de Matemática, seus conteúdos são divididos em dois semestres. Onde a escola oferece normalmente no primeiro ou segundo semestre letivo de cada aluno a disciplina Matemática I, deixando a Matemática II impreterivelmente para o último semestre letivo.

## <span id="page-51-1"></span>4.1 A Matemática Financeira do Ensino Médio

A Unidade de Ensino, objeto deste estudo, tem os Parâmetros Curriculares Nacionais (PCN's) como principal instrumento para o planejamento curricular segundo os quais:

A Matemática no Ensino Médio tem um valor formativo, que ajuda a estruturar o pensamento e o raciocínio dedutivo, porém também desempenha um papel instrumental, pois é uma ferramenta que serve para a vida cotidiana e para muitas tarefas específicas em quase todas as atividades humanas. [\[10,](#page-64-9) p. 251].

Ou seja, a Matemática Financeira deve consegui relacionar o conteúdo com problemas do cotidiano, que podem ser elementos importantes na construção da cidadania. Mas aqui surge o primeiro impasse, pois, alguns destes conteúdos vêm sendo "excluídos" do Ensino Médio.

O artigo "A Compreensão da Matemática Financeira a partir do Estudo de Funções" de André Rodrigues Horta e Monica Bertoni dos Santos nos revela essa preocupação e nos apontam ainda à possibilidade em se integrar a Matemática Financeira ao estudo das funções.

Nas Orientações Curriculares para o Ensino Médio, no bloco números e operações, encontramos:

> No trabalho com Números e operações deve-se proporcionar aos alunos uma diversidade de situações, de forma a capacitá-los a resolver problemas do quotidiano, tais como: operar com números inteiros e decimais finitos; operar com frações, em especial com porcentagens; fazer cálculo mental e saber estimar ordem de grandezas de números; usar calculadora e números em notação científica; resolver problemas de proporcionalidade direta e inversa; interpretar gráficos, tabelas e dados numéricos veiculados nas diferentes mídias; ler faturas de contas de consumo de água, luz e telefone; interpretar informação dada em artefatos tecnológicos (termômetro, relógio, velocímetro). Por exemplo, o trabalho com esse bloco de conteúdos deve tornar o aluno, ao final do ensino médio, capaz de decidir sobre as vantagens/desvantagens de uma compra à vista ou a prazo; avaliar o custo de um produto em função da quantidade; conferir se estão corretas informações em embalagens de produtos quanto ao volume; calcular impostos e contribuições previdenciárias; avaliar modalidades de juros bancários [\[11,](#page-64-10) p. 70-71, grifo nosso].

Estas Orientações Curriculares ainda sugerem que não se trabalhe de forma estanque com os quatro blocos de conteúdos. Em outras palavras, devemos articular estes blocos de conteúdos, a saber: Números e operações, Funções, Geometria, Análise de dados e Probabilidade.

E com a inserção das novas tecnologias que muda constatemente o cenário educacional, proporcionando, inclusive um novo olhar dos alunos aos conteúdos. Compete ao professor uma qualificação para se utilizar tais recursos, prioritariamente, os computadores para melhorar a dinâmica das aulas, sempre visando uma melhoria no processo do ensino aprendizagem. Com a utilização dos computadores que divergem dos métodos tradicionais, podemos provocar mudanças significativas na educação, pois, os alunos se motivam facilmente no processo da resolução das atividades e seu interesse pelo assunto também aumenta, quando envolvidos pela tecnologia no contexto educacional.

Outra reflexão importante encontra-se no artigo "A Educação Matemática Financeira no Ensino Fundamental: uma proposta de ensino" de Lays Almeida Nogueira. Neste artigo, apesar de voltado ao Ensino Fundamental, traz a utilização da Matemática Financeira envolvendo a metodologia de resoluções de problemas. A autora relaciona os PCNs já citados, com a resolução de problemas, onde os problemas são relacionados ao dia a dia do aluno e tal resolução de problemas é abordado com o intuito de dar significado aos conhecimentos matemáticos.

## <span id="page-53-0"></span>4.2 Delineamento da pesquisa

A pesquisa desenvolvida compreende uma amostra de 40 alunos concluintes do Ensino Médio, turno noturno do curso Tempo de Aprender II, sendo 24 do sexo feminino e 16 do sexo masculino. A turma é tranquila e têm bom relacionamento uns com os outros, gostam de realizar as atividades em grupo. No entanto apresenta uma grande heterogeneidade em relação aos conhecimentos prévios em Matemática, ou seja, alguns alunos ainda apresentam certas dificuldades com conteúdos das séries anteriores. Em função desta heterogeneidade, a turma foi dividida em grupos de quatro componentes com o intuito de minimizar tais efeitos durante a realização da pesquisa.

Esta turma é, em sua maioria, composta por adultos que já executam alguma atividade produtiva remunerada. Para ser mais específico apenas um dos estudantes que fazem parte desta amostra ainda mora com seus pais e não está inserido no mercado de trabalho. Quanto às idades, cinco têm entre 18 e 22 anos, sete apresentam idades entre 23 e 27, dezoito possuem entre 28 e 32 anos e 10 alunos estão com mais de 33 anos. O aluno mais novo tem 18 e a aluna mais velha tem 59 anos.

A atividade foi realizada nos dias 16 e 17 de dezembro de 2015 e foram propostos quatro problemas, todos com origem em situações reais observadas no comércio da região de Valença-BA.

## <span id="page-54-0"></span>4.3 Resultados da pesquisa

O estudo quali-quantitativo teve como instrumento básico a coleta de dados e a análise das resoluções dos problemas abordados. Após apresentar os quatro problemas, foram ilustradas as mais diversas possibilidades para cada uma dessas questões.

#### <span id="page-54-1"></span>4.3.1 Compra de Veículos

A primeira atividade aplicada em sala foi relativa a compra de um Palio Fire 1.0 flex, veículo mais vendido na revendedora FIAT da cidade de Valença-BA. Como a questão envolvia financiamento, foi dito, então a turma que financiamento é uma operação financeira em que a parte financiadora, em geral uma instituição financeira, fornece recursos para outra parte que está sendo financiada, de modo que esta possa executar algum investimento específico previamente acordado. Ao contrário do empréstimo, os recursos do financiamento precisam necessariamente ser investidos do modo acordado em contrato.

A questão dizia o seguinte:

"O Palio Fire 1.0 flex é o veículo mais vendido na BRIONE (revendedora FIAT de nossa cidade). Na promoção de final de ano, o veículo com ar condicionado está no valor de R\$ 27.000,00. Sabendo que o financiamento do veículo será efetuado a partir do CET (Custo Efetivo Total) de 1,57% a.m. mais a taxa de abertura do cadastro de R\$ 730,00, que o comprador dispõe de R\$ 5.000,00 para dar a entrada e pode arcar com prestações mensais de até R\$ 1.100,00, qual o prazo de financiamento mais vantajoso, levantando em consideração que a taxa de inflação anual será de aproximadamente 10,5%?" Os alunos deveriam escolher uma das opções dadas que foram 24, 36, 48 e 60 meses.

Para a resolução dessa questão deve-se lembrar de que uma série uniforme de pagamentos é uma sequência de pagamentos iguais e igualmente espaçados ao longo do tempo.

**Teorema 4.1.** O valor de uma série uniforme de n pagamentos iguais a  $P$ , um tempo antes do primeiro pagamento, é, sendo  $i$  a taxa de juros, igual a:

$$
A = P \cdot \frac{1 - (1+i)^{-n}}{i}
$$

Assim, com o uso da expressão acima e considerando  $n = 24$ , obtém-se que a prestação seria R\$ 1.157,16, ultrapassando assim, a disponibilidade financeira do cliente. Por outro lado, considerando o prazo de financiamento em 36 meses, obtém-se prestação

de R\$ 831,38, esta sim compatível com a disponibilidade financeira do comprador.

Foi interessante perceber que, de forma quase unanime, os quarenta alunos apontavam a opção de maior prazo como aquela mais vantajosa. Assim, antes de fazê-los responder a questão, foi necessário debater em classe o valor do dinheiro, o quanto a inflação fazia o mesmo perder esse valor e mostrar-lhes que a taxa de juros da operação era bem maior que a inflação anual no país. Esclarecido este ponto, foi visto que grande parte dos alunos, 60% (seis grupos) conseguiram resolvê-lo corretamente, enquanto que quatro grupos não alcançaram êxito. Dois destes grupos, por erro de cálculo, não conseguiram visualizar que ao dividir o valor financiado em apenas 24 parcelas, estas seriam superiores em mais de R\$ 200,00 a disponibilidade financeira mensal do cliente. Um terceiro grupo também errou, pois equivocou-se nas contas. Para este grupo, as parcelas para um financiamento em 36 parcelas seria superior aos R\$ 1.100,00 disponíveis ao comprador.

O outro grupo fez as contas corretas em relação ao financiamento, mas não percebeu, apesar da explicação inicial, que quanto maior o prazo do financiamento, maiores as perdas financeiras apontando que a melhor opção seria aquela com maior prazo.

Analisando o que levou ao erro alguns alunos, pode-se concluir que ambos os grupos que apontaram a alternativa 24 meses como a mais vantajosa só o fizeram, pois não leram devidamente o enunciado da questão. Seus cálculos estão corretos, mas por não atentarem ao fato de que o valor por eles apontados da prestação ultrapassava o limite de R\$ 1.100,00, acabaram por cometerem erro.

O terceiro grupo a apontar prazo errado o fez por ter cometido um erro na divisão dos valores finais, apesar do uso das calculadoras. O grupo também fez uso correto de fórmula e anotou corretamente as variáveis, mas apresenta como resultado das prestações para 36 meses o valor equivocado de R\$ 1.245,56, o que os levou a concluir que essa não seria a alternativa correta.

O último grupo, apesar de ter feito todos os cálculos corretos, parece não ter dado a devida atenção ao debatido no começo da aula e apontou a compra com maior prazo como a opção mais viável.

Assim, dois grupos (equivale a 20%) optaram pela opção 24 meses, seis grupos (60% do total) optaram pela opção 36 meses, um grupo (10%) optou pela opção 48 meses e outro pela opção 60 meses. O gráfico [1](#page-56-0) ilustra a distribuição deste resultado:

<span id="page-56-0"></span>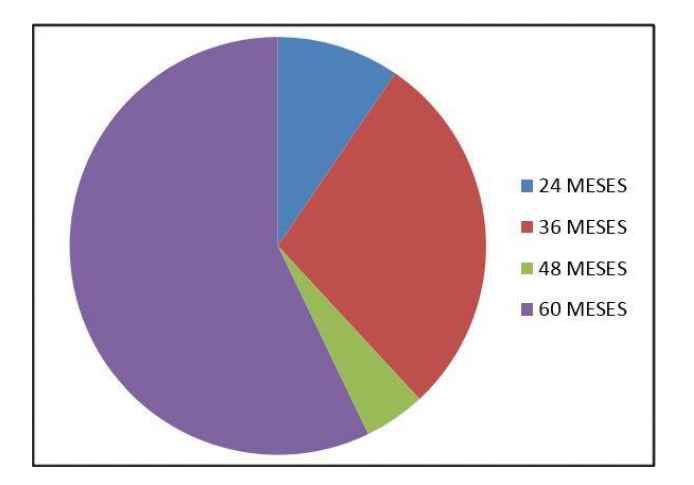

Figura 1: Prazo de Financiamento

#### <span id="page-56-1"></span>4.3.2 Juro da poupança

A segunda questão trabalhada em sala referia-se aos juros da poupança e se a mesma garantiu durante o ano de 2015 proteção contra a inflação. A questão dizia o seguinte: "De acordo com a legislação atual, os rendimentos da poupança são de 0,5% + TR (Taxa Referencial). Em média, o rendimento da poupança em 2015 foi da ordem de 0,65% ao mês. Supondo a inflação anual de 10,5%, uma pessoa que aplicou R\$ 2.000,00 na poupança ganhou ou perdeu dinheiro? Quanto? Pode-se concluir que a poupança é uma aplicação rentável?"

Assim como na questão anterior, já tínhamos debatido o quanto a inflação reduz o poder de compra do dinheiro, os alunos receberam esta questão e foram imediatamente convidados a resolvê-la. Talvez por isso, sete grupos responderam que o aplicador ganhou R\$ 161,70, enquanto apenas três grupos foram capazes de perceber que a poupança não se mostra mais uma aplicação rentável, mostrando que o aplicador, na verdade perdeu R\$ 48,30.

A questão foi importante aos alunos que não apenas perceberam que a aplicação não era rentável, quanto se mostraram capazes de verificar se outras aplicações o são. O gráfico [2](#page-57-0) ilustra a porcentagem de acerto dos grupos:

A resolução da questão passa por dois cálculos. Primeiro, deve-se calcular o rendimento da poupança. Para isso, faz-se necessário aplicar a fórmula de juro composto  $M = C \cdot (1 + i)^n$ . Como o capital é de R\$ 2.000,00, a taxa é de 0,65% ao mês e o tempo de aplicação de um ano, equivalente a 12 meses, têm-se:

<span id="page-57-0"></span>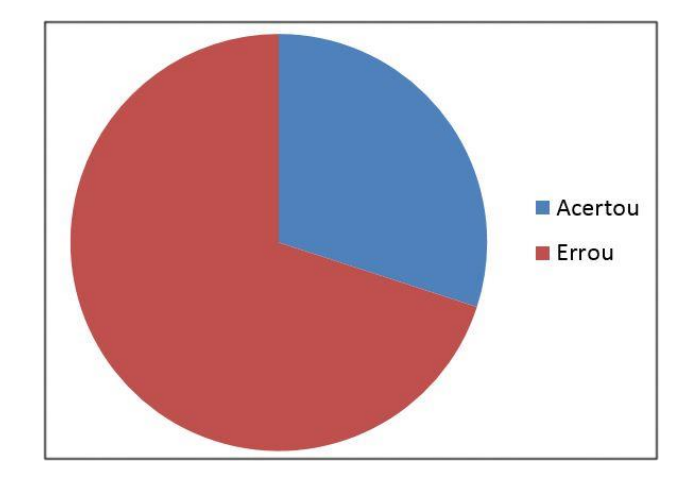

Figura 2: Questão 2

$$
M = C \cdot (1 + i)^n
$$
  
= 2000 \cdot (1 + 0,0065)<sup>12</sup>  
= 2161,70  

$$
J = M - C
$$
  
= 161,70

A maioria dos grupos errou na conclusão da questão, pois deixaram de calcular quanto deveria valer o dinheiro após um ano caso fosse resguardado da inflação. Ou seja, em sua maioria os alunos deixaram de perceber que os R\$ 2.000,00, um ano opôs devem ser reajustados em 10,5%, pois este é o valor da inflação. Sem considerar a inflação apontaram erroneamente que a poupança garantiu rendimentos de R\$ 161,70. Três grupos perceberam que a inflação trouxe perdas, fazendo com que, para resguardar o poder de compra um ano após fosse necessário R\$ 2.210,00. Esses alunos fizeram a segunda parte da questão que exigia acrescer 10,5% ao valor inicial. Assim o fizeram de forma correta:

$$
J = C \cdot i \cdot n
$$

$$
= 2000 \cdot 0, 105 \cdot 1
$$

$$
= 210, 00
$$

Daí, concluíram que as perdas foram da ordem de  $210,00-161,70 = \text{R}$ \$48,30.

#### <span id="page-58-1"></span>4.3.3 Comprando uma geladeira

A terceira questão impulsionou o debate de quanto se paga de juros ao se efetuar compras "sem entrada", ou seja, programando o primeiro pagamento para uma data subsequente. Assim, foi o enunciado da questão: "Em sua promoção de final de ano, as lojas Guaibim, anunciam que é possível adquirir uma geladeira com capacidade para 239 litros com uma porta pelo valor de R\$ 1.000,00, à vista. Mas, se o cliente quiser dividir o pagamento em três parcelas iguais, a primeira prestação poderá ser efetuada 60 dias após a entrega do produto. Se os juros mensais de são 6% ao mês, qual o valor de cada prestação? Qual o valor total pago a loja?"

O maior objetivo da questão, além de levar os alunos a aplicação da fórmula, foi conduzi-los a percepção do quanto se paga a mais ao optar por esse tipo de financiamento.

A resolução da questão passa pela obrigatoriedade de tomar a data focal para um mês após a compra do produto. Isso induziu 80% dos grupos ao erro. Dois grupos, chegaram ao valor correto, ou seja, apontaram que as prestações seriam de R\$ 396,56 e que, ao optar por tal forma de pagamento, um cliente pagaria a loja o total de R\$ 1.189,68, quase R\$ 190,00 a mais que o valor à vista. O gráfico [3,](#page-58-0) ilustra este resultado:

<span id="page-58-0"></span>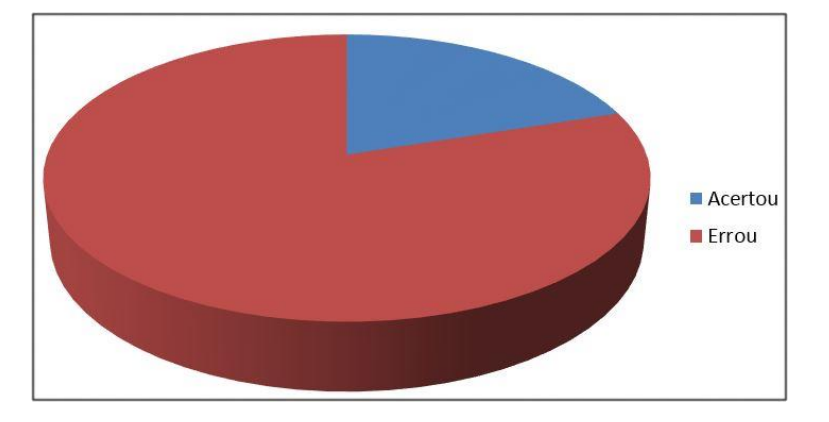

Figura 3: Questão 3

Os alunos que acertaram a questão tomaram a data focal um mês depois da compra:

$$
P \cdot 1,06 = 1000 \cdot \frac{1 - 1,06^{-3}}{0,06}
$$

$$
P = 374,11
$$

#### <span id="page-58-2"></span>4.3.4 Desmistificando o desconto

As lojas, em sua maioria, disfarçam os juros embutidos numa compra a prazo diferenciando os preços à vista e a prazo. Normalmente, anunciam que o produto é vendido sem juros, mas pagando no ato da compra o cliente obtém um desconto. Como nem todas as pessoas sabem calcular qual dessas alternativas compensa mais, a quarta questão debatida em sala seguiu esta ótica.

Antes de aplicar a questão, deixou-se claro que não há compra a prazo sem juros, ou seja, sempre que uma loja opina por aplicar os famosos pagamentos a prazo ela visa vantagem. Logo, em sua maioria esse tipo de pagamento nunca é o mais vantajoso para o cliente. No entanto, é o mais lucrável para a loja, pois quando um cliente faz um pagamento parcelado, a empresa ganha em cima dos juros pago pelo cliente no financiamento da mercadoria.

Esclarecido este ponto, foi entregue a seguinte questão que dizia: "A loja Orient está anunciando que o tablet DL X-Pro Dual, com tela 7", 8GB de memória e android 4,4 da marca Intel pode ser adquirido, sem juros, com pagamento para dois meses, no valor de R\$326,70, ou à vista por R\$270,00. Se você é cliente da Bahiacred e consegue empréstimos a taxa de 8,27% ao mês, e precisa do aparelho, mas não tem o valor à vista neste momento, o que será mais lucrativo? Tomar emprestado os R\$ 270,00 na financeira e efetuar o pagamento à vista, ou aceitar os termos da loja e efetuar o pagamento a prazo?

Na verdade, esta é uma questão de aplicação direta da fórmula de juros compostos. Assim, com uso da fórmula, encontra-se que os juros embutidos na operação oferecida pela loja é de 10%. Ora, sendo os juros cobrados pela financeira menores, a resposta correta seria afirmar que é mais vantajoso recorrer à financeira.

Como esta foi a última questão da pesquisa, os alunos foram incentivados a tentarem resolver sem qualquer intervenção do professor. Apesar de simples, metade dos grupos não conseguiram enxergar que a resolução passava pela aplicação direta da fórmula. Dentre os cinco grupos que entenderam a questão, apenas um cometeu erro de cálculo. Desta forma, cinco grupos não conseguiram fazer a questão, um errou e quatro acertaram. Os dados são ilustrados no gráfico [4:](#page-60-0)

O único grupo a tentar resolver a questão e errar, seguiu os seguintes passos:

$$
M = C \cdot (1+1)^n
$$
  
326,70 = 270 \cdot (1+i)<sup>2</sup>  

$$
(1+i)^2 = 0,826
$$
  
 $i = 8,26\%$ 

Pode-se concluir que o erro se deu por falta de atenção, pois o grupo divide 270

<span id="page-60-0"></span>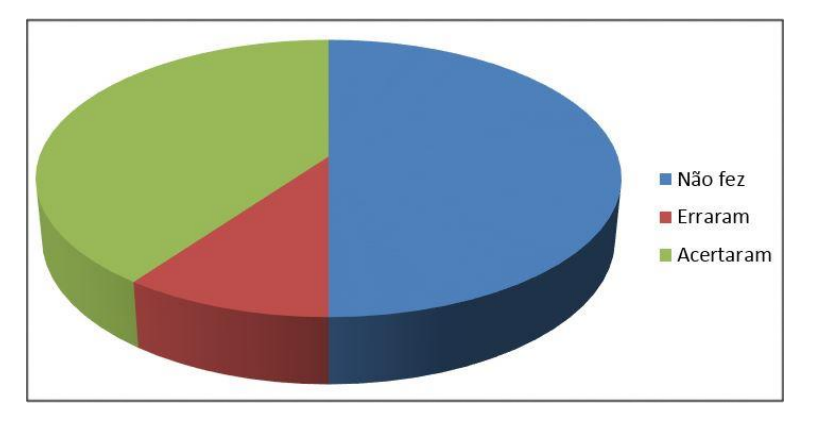

Figura 4: Questão 4

por 326,70 e não o contrário.

### <span id="page-60-2"></span>4.3.5 O problema da interpretação de textos

A análise das respostas das três últimas questões levou a suspeita de que os alunos não estavam alcançando os resultados esperados por um problema de interpretação dos dados levantados no problema. A fim de investigar o fato, a turma foi convidada a responder a seguinte questão: "Quantas horas por semana, excluídas àquelas em que você está em sala de aula, são dedicadas à leitura?"

<span id="page-60-1"></span>Este questionamento confirmou as suspeitas, pois, a maioria dos alunos (24) afirmaram não dedicar nenhum momento extraclasse à leitura. Outros 8 disseram dedicar de 1 a 2 horas semanais, seis afirmam dedicar de 2 a 4 horas e apenas dois disseram dedicar mais de 4 horas à leitura fora de suas atividades de classe. O gráfico [5](#page-60-1) ilustra esta distribuição do tempo de leitura dos alunos:

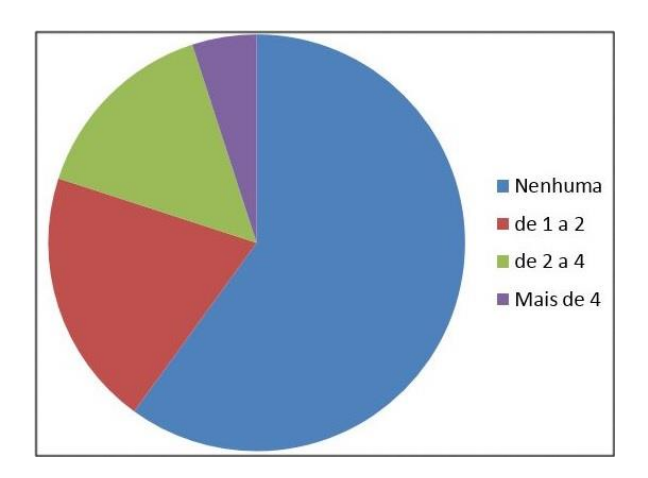

Figura 5: Horas dedicadas à leitura

Os dados mostram que os alunos da escola não possuem o hábito de fazer leituras.

Daí, a dificuldade para interpretar questões de matemática com enunciados que exijam interpretação de texto e raciocínio lógico.

# <span id="page-62-0"></span>5 CONSIDERAÇÕES FINAIS

Este trabalho foi elaborado visando uma melhoria no ensino da matemática financeira no atual cenário econômico e na sua importância para a formação de novos cidadãos críticos.

É notório a necessidade da abordagem do conteúdo de matemática financeira de forma mais apropriada às necessidades da atual sociedade.

Os temas abordados em sala de aula devem impulsionar o aluno para se tornar um agente ativo na sociedade. E a escola é uma ferramenta com potencialidade de instrumentalizar o indivíduo para o mercado de trabalho além de torná-lo um ser pensante com capacidade de exercer os seus direitos. Daí, conclui-se que é imprescindível a inserção da educação financeira no ensino básico desde os anos iniciais para viabilizar uma aprendizagem crítico-construtiva.

A luta por seus direitos tem se tornado constante nos tempos modernos e o conhecimento financeiro é imperioso na busca por relações comerciais mais justas. De posse de tais informações os clientes serão capazes de identificar se estão sendo lesados por instituições financeiras, bancos, concessionárias ou demais estabelecimentos comerciais.

As questões e problemas aqui trabalhados no estudo de caso foram escolhidos por fazerem parte do cotidiano do comércio local. Além disso, foram selecionados temas considerados intrigantes e curiosos, como a questão que provou aos alunos que a aplicação em cadernetas de poupança não foram capazes nem de proteger o valor aplicado da desvalorização causada pela inflação.

Para a realização do trabalho, foram feitas pesquisas de campo em concessionárias de carros, bancos da cidade, além do comércio local e das financeiras. Assim, todos os dados observados nos problemas aqui apresentados foram retirados de contratos de financiamentos, simulações de compras de veículos e geladeira na maior loja de eletrodoméstico da região de Valença-BA.

#### CAPÍTULO 5. CONSIDERAÇÕES FINAIS 53

Na aplicação do estudo de caso, podemos verificar que o educador deve atentar para a capacidade de interpretação dos educandos, auxiliando-os a compreender e extrair as informações financeiras existentes em uma situação problema. Feito isso, o professor deve ser capaz de auxiliar os mesmos na utilização das fórmulas matemáticas coniventes para resolução do caso e, em seguida, acompanhar o desenvolvimento de tais fórmulas, buscando neste percurso apenas intermediar nas dificuldades apresentadas por cada equipe.

Acredita-se que o problema de interpretação dos casos financeiros a serem resolvidos, através da aplicação da matemática financeira, pode ser minimizado ou totalmente sanado através de muitas leituras, e o mesmo vale para aplicação e desenvolvimento matemático das fórmulas. Porém, o maior desafio de todos é despertar no estudante a relevância da matemática financeira em sua aplicação prática, bem como a interpretação dos resultados, ou seja, o que significa o resultado obtido após a resolução de um problema financeiro e quais as decisões que devem ser tomadas.

Consequentemente, os professores e as instituições de ensino devem trabalhar com os alunos, não só na aplicação da matemática pura, como também a análise e interpretação de resultados, e ainda na tomada de decisão, sendo o estudo de caso uma das formas de se alcançar isso durante o processo ensino-aprendizagem. Recomenda-se, no entanto, os estudos de casos baseados em informações verídicas do mercado financeiro, do dia-adia dos alunos, da análise de panfletos de lojas calculando seus juros e taxas efetivas, avaliando as melhores aplicações e fonte de recursos em instituições financeiras. Visitas in loco de tais estudantes obtendo informações através de entrevistas com gerentes de tais instituições, simulações em sala de aula, dentre outras técnicas voltadas para o lado prático e real do mercado.

# REFERÊNCIAS BIBLIOGRÁFICAS

- <span id="page-64-0"></span>[1] Assaf Neto, A. Finanças corporativas e valor. 2ª ed. São Paulo: Atlas, 2005.
- <span id="page-64-1"></span>[2] Zentgraf, R. O guia prático de finanças do Roberto Zentgraf: aprenda a lidar com seu dinheiro de forma inteligente. Rio de Janeiro: Elsevier, 2009.
- <span id="page-64-2"></span>[3] Veras, L. L. Matemática Financeira: uso de calculadoras financeiras, aplicações ao mercado financeiro, introdução à engenharia econômica, 300 exercícios resolvidos e propostos com respostas. 4<sup>a</sup> ed. São Paulo: Atlas, 2001.
- <span id="page-64-3"></span>[4] Cosér Filho, M. S. Aprendizagem da matemática financeira no Ensino Médio: Uma proposta de trabalho a partir das planilhas eletrônicas. Disserta (Dissertação de Mestrado) – Universidade Federal do Rio Grande do Sul, Porto Alegre, 2008.
- <span id="page-64-4"></span>[5] Hillbrecht, R. Economia monetária. Porto Alegre: Atlas, 1999.
- <span id="page-64-5"></span>[6] Casa da Moeda do Brasil – CMB. Origem do Dinheiro. Disponível em: http://www.casadamoeda.gov.br/portal/index.php?option=com\_contentview=articleid  $=2Itemid=9$ . Acesso em 11 set 2015.
- <span id="page-64-6"></span>[7] Rossetti, J. P. Introdução à Economia. São Paulo: Atlas, 2006.
- <span id="page-64-7"></span>[8] Boyer, C. História da Matemática. 2ª ed. São Paulo: Edgar Blucher, 2003.
- <span id="page-64-8"></span>[9] Vieira Sobrinho, J. D. Matemática Financeira. São Paulo: Atlas, 2000.
- <span id="page-64-9"></span>[10] Brasil. Ministério da Educação, Secretária de Educação Média e Tecnológica. Parâmetros Curriculares Nacionais do Ensino Médio: Ciências da Natureza, Matemática e suas Tecnologias. Brasília: MEC/SEMTEC, 1999.
- <span id="page-64-10"></span>[11] Brasil. Ministério da Educação, Secretária de Educação Básica. Orientações Curriculares para o Ensino Médio: Ciências da natureza, matemática e suas tecnologias. Brasília: MEC/SEB, 2006.
- [12] Banco Central do Brasil BACEN. A origem e evolução do dinheiro. Disponível em:http://www.bacen.gov.br/?ORIGEMOEDA. Acesso em 19 set 2015.
- [13] Berceli, C. S. A história da matemática financeira. Disponível em: http://www.administradores.com.br/informe-se/artigos/a-historia-da-matematicafinan *ceira/30965/.* Acesso em 11 set 2015.
- [14] Horta, A. R.; Santos, M. B. A Compreensão da Matemática Financeira a partir do Estudo de Funções. Porto Alegre, RS Revista da Graduação, V.1, n. 1, Porto Alegre, RS, 2008.
- [15] Nogueira, L. A.; Omodei, L. B. C. A Educação Matemática Financeira no Ensino Fundamental: Uma proposta de ensino. Paraná, 2012. Disponível em: http://www.fap.com.br/forum\_2012/forum/pdf/Exatas/Poster/ResExaP01.pdf. Acesso em 16 abr 2015.
- [16] Rosetti Jr, H. Não Pare de Estudar. Vitória: Oficina de Letras, 2003.